Vergleich der Emissionscomputertomographie (ECT): Gefilterte Rückprojektion versus dreidimensional iterativen Algorithmus

Inaugural-Dissertation zur Erlangung des Grades eines Doktors der Medizin des Fachbereichs Humanmedizin

der Justus-Liebig-Universität Giessen

vorgelegt von Stefanie Maria Fadgyas, geb. Heun aus Göttingen Giessen 1999

Aus dem Medizinischen Zentrum für Radiologie Klinik für Nuklearmedizin Leiter: Prof. Dr. Dr. Richard Bauer des Klinikums der Justus-Liebig-Universität Giessen

Gutachter: Prof. Dr. Dr. Richard Bauer

Gutachter: PD Dr. Kriete

Tag der Disputation: 31. Mai 2000

# **Inhaltsverzeichnis**

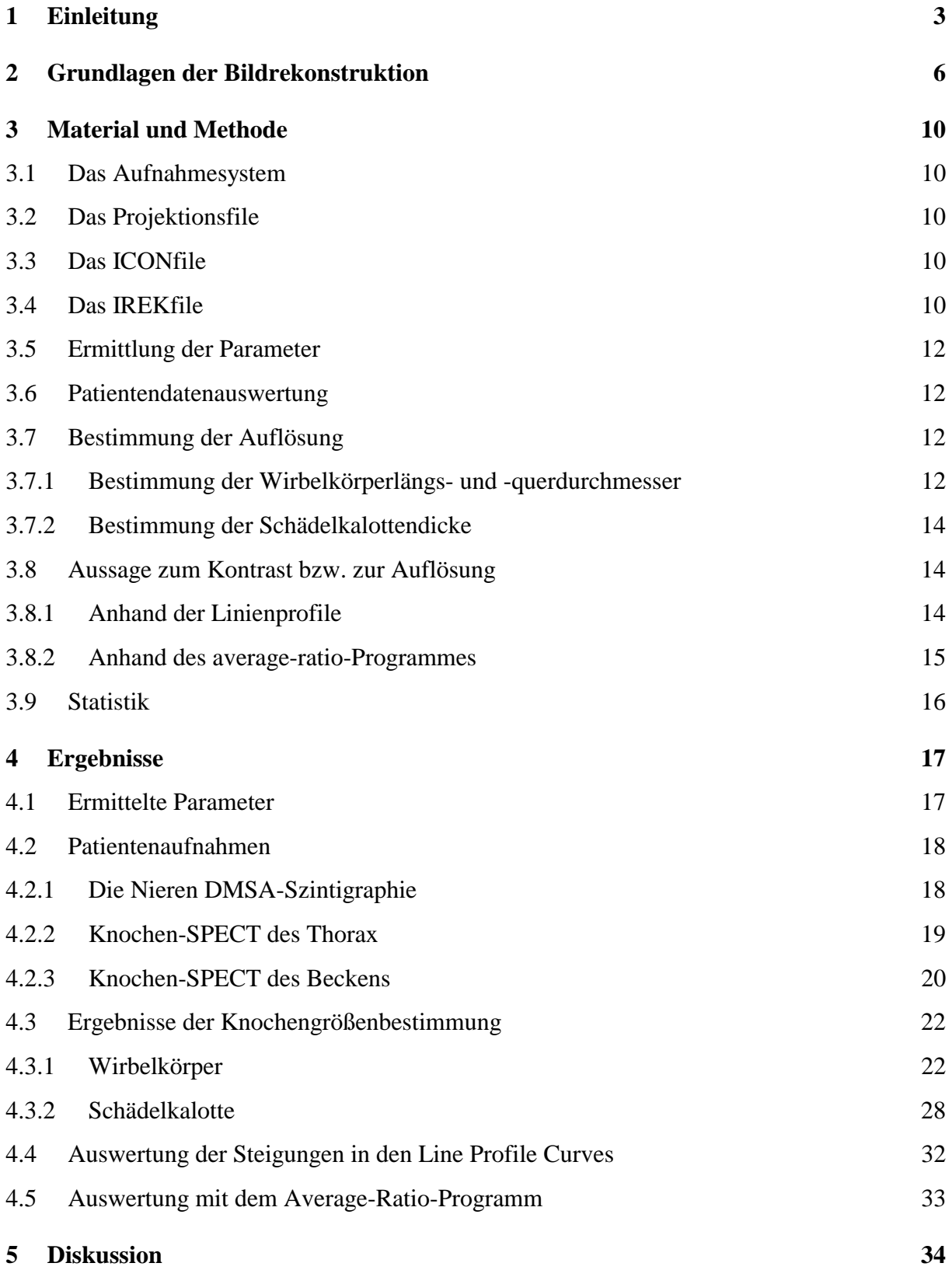

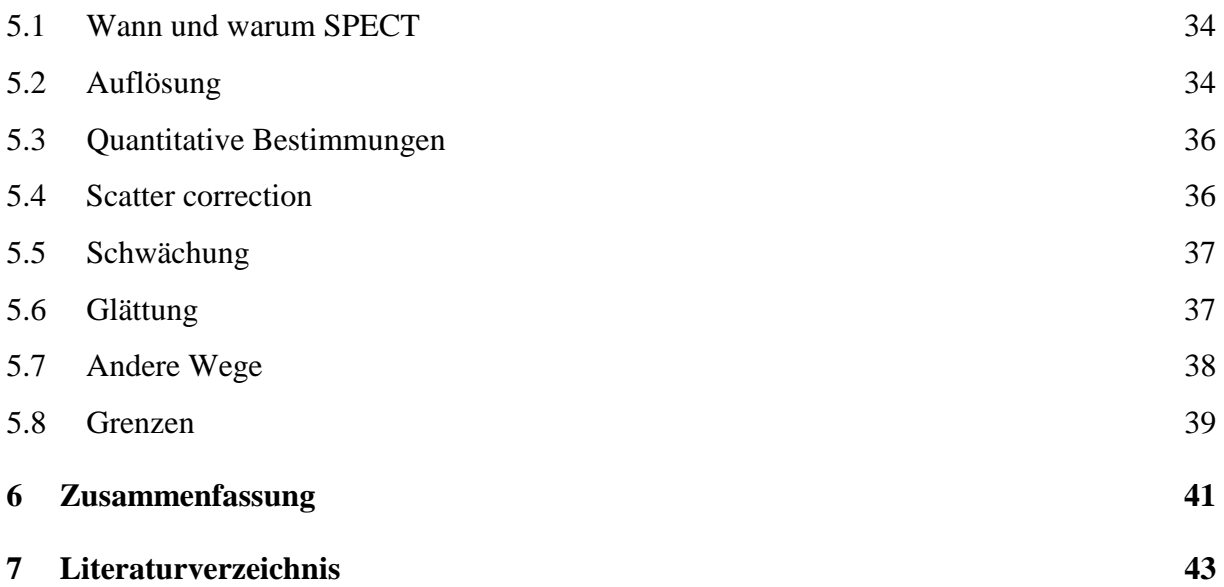

## **1 Einleitung**

Die Single Photon Emission Computed Tomography (SPECT) stellt ein bildgebendes nuklearmedizinisches Verfahren dar. Wenn die Daten der Funktionsuntersuchung in Form von rekonstruierten Schnittbildern dargestellt werden, können diese direkt mit anderen morphologischen Untersuchungstechniken wie Magnetresonanztomographie (MRT) oder Transmissionscomputertomographie (CT) verglichen werden. Dadurch ist eine unmittelbare Korrelation zwischen anatomischer Morphologie und funktionellen Befunden möglich.

Die Anfänge des Schnittbildes gehen bis ins Jahr 1917 zurück, als Radon feststellte, daß eine Berechnung des Schnittes möglich ist, wenn genügend planare Aufnahmen aus verschiedenen Projektionswinkeln vorhanden sind. Ein weiteres Datum auf der Zeitskala der SPECT-Entwicklung ist das Jahr 1958, als Kuhl ein Rotationsscanning der Leber vorstellte, um damit auch Läsionen im rechten Leberlappen nachzuweisen <sup>1</sup>. Im gleichen Jahr legte Anger die Basis der modernen Nuklearmedizin, als er die Szintillations- oder auch Gammakamera vorstellte, mit der eine zweidimensionale Aufnahme möglich war. 1963 gelang Kuhl und Edwards die erste tomographische Darstellung durch Scanning aus verschiedenen Winkeln, ähnlich der Methode des konventionellen Schichtens in der Röntgenologie<sup>2</sup>. Damals standen Computer zur digitalen Bildverarbeitung noch nicht zur Verfügung.

1968 berichten Kuhl und Edwards über eine digitale Bildverarbeitung. Anfang der 70er Jahre erfolgte dann der Durchbruch mit der computergestützten Bildverarbeitung. Basis hierfür war eine entsprechend deutlich höhere Computerleistung. Sämtliche bildgebenden Darstellungen müssen in aufwendigen Rechenoperationen hergestellt werden. Dazu wurden im Laufe der Zeit unterschiedliche Rechenverfahren inauguriert.

1970 wurde die iterative Bildrekonstruktion beschrieben. Im gleichen Jahr setzte Gordon erstmals die algebraische Rekonstruktionstechnik (ART) ein. Auf der Seite der Aufnahmesysteme ging die Entwicklung über das Gammaspektrometer in Form eines Scanners hin zur Gammaszintillationskamera. Eine moderne SPECT-Kamera besteht heute aus einem, zwei oder mehreren Detektorköpfen und einem Computer mit entsprechender Peripherie. Eine oder mehrere Kameraköpfe rotieren um den zu untersuchenden Körperbereich (180° oder 360°) und nehmen dabei zahlreiche Szintigramme auf. Im Computer werden die Daten der planaren Szintigramme gespeichert.

Bei der Bildrekonstruktion zeigte sich, daß zu einer möglichst wirklichkeitsgetreuen Bildrekonstruktion die Quantenstreuung, die Quantenabsorption und die Abbildungseigenschaften des Aufnahmesystems berücksichtigt werden müssen $^3$ .

Zur Berücksichtigung des Kamerasystems kann sinnvollerweise die Rekonstruktion nicht in voneinander unabhängigen zweidimensionalen Schichten vorgenommen werden, sondern es sollte eine dreidimensionale Bildrekonstruktion angestrebt werden. Diese iterative 3-D-Rekonstruktion soll die SPECT-Qualität verbessern durch Reduktion des Rauschens, Verbesserung der Auflösung und möglichst korrekte Kompensation der Abschwächung<sup>4</sup>.

Limitierend wirkte sich bisher der erhebliche Rechenaufwand aus. Erst die Entwicklung schneller und gleichzeitig preiswerter Computer macht eine breitere klinische Anwendung möglich.

Um die langen Rekonstruktionszeiten zu verkürzen, wird hier ein iterativer Algorithmus vorgeschlagen, der eine 3-D-Rekonstruktion auf einem leistungsfähigen PC mit Berücksichtigung der Abbildungseigenschaft und der Schwächungskorrektur in einer vertretbaren Rechenzeit gestattet<sup>5</sup>.

Morphologische (Formgebung) und gradientenbasierende (Kanten- und Liniendetektion) Algorithmen bewegen sich auf einem Pentium100 im Mikro- bis Millisekundenbereich. Dreidimensionale Rekonstruktionen sind deutlich rechenintensiver ; einfache Algorithmen, wie z. B. die Tomosynthese, benötigen Sekunden, wohingegen aufwendige (iterative ) CT's auf einem solchen System bis zu 24 Stunden benötigen.

Die SPECT-Untersuchungen werden in der klinischen Routine am häufigsten für Knochenuntersuchungen verwendet. Hierbei wird das SPECT-Verfahren als Ergänzung der planaren Bilder betrachtet. Die Fragestellungen für eine SPECT sind vielfältig und beziehen sich meist auf Wirbelsäule, Gesichtsschädel, Schädelbasis<sup>6</sup>, Hüfte und Knie<sup>7-12</sup>. Hierbei stehen die Vorteile der SPECT wie fehlende Überlagerung und besserer Kontrast im Vordergrund<sup>5,13-17</sup>. So können bei der Wirbelsäule die Wirbelkörper von den

Wirbelbögen, dem Wirbelkanal und den verschiedenen Gelenken voneinander abgegrenzt werden um die Differentialdiagnosen auszuschließen als da wären<sup>18,19</sup>: Spondylosis-Spondylolisthesis<sup>20-22</sup>, Pseudarthrosis<sup>20,21,23</sup>, Trauma<sup>20</sup>, benigne oder maligne Tumoren bzw.Metastasen<sup>24,25</sup>, Spina bifida<sup>26</sup> und Wirbelkörperosteomyelitis von einer Discitis<sup>22</sup>. Außerdem bietet SPECT den Vorteil des direkten Vergleichs mit CT, MRT oder PET<sup>25,26</sup>.

Ziel dieser Arbeit ist es, die Tauglichkeit dieses Algorithmus in der klinischen Diagnostik speziell für die Knochenszintigraphie zu evaluieren.

## **2 Grundlagen der Bildrekonstruktion**

Die Single-Photon-Emission-Computer-Tomography, kurz SPECT genannt, ist ein Verfahren, bei der zur Schnittbilddarstellung die aus dem Körper emittierte Gammastrahlung genutzt wird. Dabei stammen die gemessenen Intensitätsprofile von verschiedenen Emissionsorten, so daß die Strahlund in jeder Richtung unterschiedlich geschwächt wird. Heute werden meist rotierende Gammakameras mit ein, zwei oder drei Köpfen verwendet. Ein solcher Kamerakopf besteht aus einem *Kollimator*, einem *Natriumjodidkristall*, aus dem γ-Quanten durch Szintillation Lichtblitze freisetzen, *Lichtleitern* und mehreren *Photomultipliern*, die die Lichtblitze in elektrische Signale umwandeln, der *Ortungselektronik*, dem *Impulshöhenanalysator* und einem *Analog-Digital-Wandler*, der das ankommende Signal aus der Kamera in ein für den Rechner lesbares Signal umwandelt (siehe Abbildung 1).

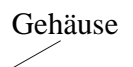

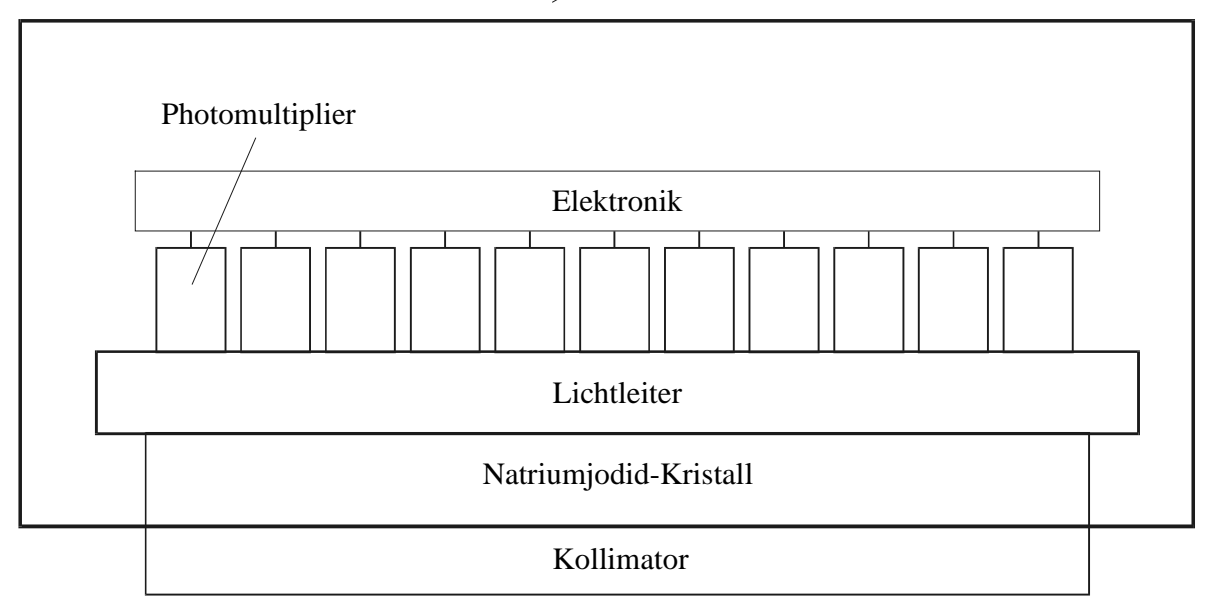

## *Abb. 1:Meßkopf einer Gammakamera bestehend aus Kollimator, Natriumjodidkristall, Lichtleitern, Photomultiplier. Elektronik und Gehäuse*

Der Kollimator ist vergleichbar mit einem Raster in der konventionellen Radiologie und besteht wie dieses aus Blei, ist jedoch mit Bohrungen anstelle von Bleilamellen versehen. Bei einem Kollimator können diese Bohrungen konvergierend, divergierend oder auch parallel angeordnet sein. Durch ihn kommt es zur Selektion der einfallenden γ-Quanten, und ihre Herkunftsangabe ist dadurch erst möglich ist. Außerdem unterscheiden sich die Kollimatoren abhängig von der Energie der zu messenden γ-Quanten in ihrer Septendicke, um eine sogenannte Septenpenetration zu verhindern. Die Ortsauflösung eines Kollimators ist proportional dem Öffnungsdurchmesser der Bohrungen und umgekehrt proportional der Septenlänge. Genau umgekehrt verhält sich die Empfindlichkeit, so daß man hier immer einen Kompromiß zwischen der Empfindlichkeit und der Ortsauflösung eingehen muß. Da man also den Bohrdurchmesser nicht beliebig klein wählen kann, ist die Herkunft der durchtretenden γ-Quanten nicht auf einer Geraden zu suchen sondern aus dem Volumen eines Kegels (siehe Abb. 2).

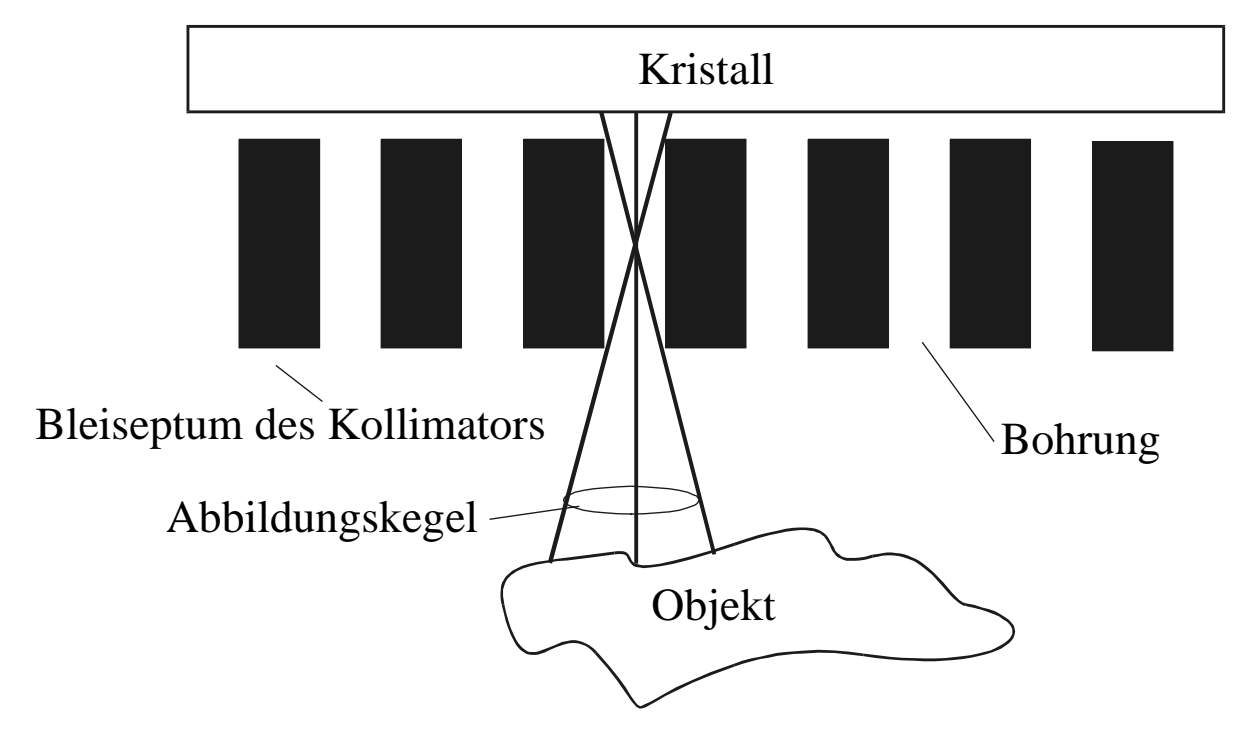

*Abb. 2: Abbildungskegel bei eines Objektes durch einenKollimator* 

Bei der SPECT rotiert ein Kamerakopf oder rotieren zwei oder mehrere Kameraköpfe um das aufzunehmende Volumen. Es werden in verschiedenen Winkeleinstellungen Aufnahmen gemacht, das heißt aus einem dreidimensionalen Objekt werden mehrere zweidimensionale Aufnahmen gemacht. Aus diesen Projektionen wiederum wird das Objekt dreidimensional rekonstruiert.

Von Bedeutung für die Bildqualität, was das Aufnahmesystem betrifft, sind die Homogenität und Abbildungseigenschaften des Kollimators, die mechanische Stabilität der Rotation, die Anzahl der Projektionen und die Bildmatrix.

Das einfachste Rekonstruktionsprogramm ( *Rückprojektion* ) betrachtet das Objekt als voneinander unabhängige zweidimensionale Schichten. Um eine Schicht darzustellen, werden dabei nur die Signale eines bestimmten Streifens, der der späteren Schicht entspricht, aus allen Projektionen ausgewählt und dann die Schicht berechnet. Dabei können die Punkte der Projektionsdaten als Geraden angesehen werden, die senkrecht auf der Projektionsebene stehen. Der Wert jedes Punktes der Geraden wird dem entsprechenden Wert des Bildpunktes gleichgesetzt. Kreuzen sich Geraden verschiedener Projektionen, so wird der Wert des Kreuzungspunktes einfach als Addition der beiden Punkte der Geraden aufgefaßt. Dadurch kommt es zwar zur topographisch richtigen Rekonstruktion, jedoch durch die fehlende Information der Tiefe des γ-Quanten in den Projektionen zu einer nicht akzeptablen Verzeichnung. Um diesen Effekt zu verringern, wird vor der eigentlichen Rekonstruktion der Datensatz gefiltert, das heißt, daß die Intensität eines Bildpunktes unter Berücksichtigung der Nachbarpunkte neu berechnet wird. Dieses Verfahren nennt man "*filtered back projection*" oder auch *gefilterte Rückprojektion.* Die Filterung erfolgt am einfachsten im Frequenzraum. Dazu werden die Daten einer Fouriertransformation unterzogen. Der einfachste Filter, der zum Einsatz kommt ist der "ramp filter". Er korrigiert die Verzeichnung, die dadurch entsteht, daß die abzubildende Schicht oder Scheibe als eindimensional abgebildet wird. Ein weiterer Grund des Verzeichnens ist durch den Einfluß des Aufnahmesystems auf die Projektionen gegeben. Er wird durch die Modulationsübertragungsfunktion beschrieben. Bei dieser Funktion fällt auf, daß höhere Frequenzen weniger gut erfaßt werden als niedrigere. Ein Filter müßte also die höheren Frequenzen schwächer berücksichtigen. Dies ist zum Beispiel beim Butterworth- oder dem Shepp-Logan-Filter der Fall. Als letzter Grund des Verzeichnens sei das weiße oder auch Poissonsche Rauschen angeführt, welches die Projekionsdaten überlagert bzw. bei hohen Frequenzen überdeckt. Dieses Problem wird gelöst, indem man eine höchste Frequenz, die berücksichtigt werden soll, als Grenzfrequenz oder auch Cut-Off bei den Filtern festlegt.

Ein grundsätzlich anderes Rekonstruktionsverfahren ist das der iterativen Rekonstruktion. Dabei wird zunächst eine Aktivitätsverteilung in einer Schicht angenommen, die meist eine Gleichverteilung ist. Aus dieser ersten angenommenen Aktivitätsverteilung wird jetzt eine Projektion berechnet, wie sie mit der vorhandenen Kamera aufgenommen sein müßte. Hierbei ist wichtig, daß die Berechnung umso genauer wird, je besser die Abbildungsgeometrie der Kamera mathematisch beschrieben werden kann. Die berechneten Projektionen werden mit den aufgenommenen verglichen. Stimmen sie nicht überein, so wird die angenommene Aktivitätsverteilung korrigiert. Anschließend werden wieder die Projektionen berechnet und mit den aufgenommenen verglichen. Diese Schleife rechnet so lange, bis die errechneten Projektionsdaten mit den aufgenommenen Projektionsdaten hinreichend genau konvergiert sind. Eine Gefahr besteht in dem zu späten Abbruch der Iterationen, da man nach der Konvergenz auch eine Divergenz bei verschiedenen Algorithmen beobachtet hat.

Vergegenwärtigt man sich die Abbildungseigenschaften eines Kollimators, in dem man nicht von einer Geraden sondern von einem Abbildungskegel als Herkunftsort der γ-Quanten ausgehen muß, so bedeutet dies, daß man nicht mehr von voneinander unabhängigen Schichten bei der Rekonstruktion sprechen kann. Man muß nun davon ausgehen, daß γ-Quanten aus mehreren Schichten, die Zahl ist vom Kollimator abhängig, die Projektion beeinflussen.

Unter Annahme dieser Tatsache wird nun dreidimensional rekonstruiert. Von den bekannten Algorithmen zur iterativen dreidimensionalen Rekonstruktion wurde hier derjenige mit dem geringsten Rechenaufwand verwendet. Es handelt sich um den ART-Algorithmus (= Algebraic Reconstruction Technique), der 1970 von Gordon und seinen Mitarbeitern vorgestellt wurde <sup>53</sup>.

## **3 Material und Methode**

Bei dieser Arbeit wird ein Vergleich zweier verschiedener Rekonstruktionsverfahren bei der SPECT angenommen. Verglichen werden das Verfahren der gefilterten Rückprojektion mit einem modifizierten ART-Algorithmus, hier IREK genannt. Dabei werden die Projektionsdaten von Phantomaufnahmen und Patientenaufnahmen nach beiden Algorithmen berechnet und dann verglichen.

### **3.1 Das Aufnahmesystem**

Das Aufnahmesystem besteht aus der Einkopf-SPECT-Kamera DIACAM (Siemens) und dem Computersystem ICON mit der Software Version 3.2 und 4.2 (Siemens). Der Kollimator ist ein für Knochen-SPECTs üblicher low energy, high resolution Kollimator.

### **3.2 Das Projektionsfile**

Die Projektionsfiles wurden im 64 x 64 Pixel-Format (Pixel = Picture elements) aufgenommmen. Die Counts pro Projektionsbild betrugen für die Schädel-SPECT minimal 20000 counts, und für die SPECT im Rumpf wurden mindestens 50000 counts pro Projektionsaufnahme gezählt.

### **3.3 Das ICONfile**

Die nach dem ICON-Programm berechneten Files wurden aus der klinischen Routine entnommen. Dies bedeutet Rekonstruktion mit einem Butterworth-Filter bei n =4 und Ny =  $0.5.$ 

### **3.4 Das IREKfile**

Das Programm IREK läuft auf einem Rechner der Firma Gaede. Dieser besitzt einen Motorola 68030 Prozessor und einen 68882 Co-Prozessor, hat 16 MB RAM und eine Taktfrequenz von 25 MHz. Außerdem läuft das Progamm auch auf einem ähnlichen Rechner der Firma Gaede mit 32 MB RAM und 40 MHz. Zu Beginn des IREK-Programms werden die Parameter eingegeben, ohne die man nicht starten kann: Die Anzahl der Projektionen n = 60. Der Kamerazoom beträgt bei Schädelaufnahmen 1,5 und bei Thorax-/Abdomen-SPECT 1,25. Die Auflösung des Kamerasystems ist:

- 2,4 mm bei 0 mm Abstand
- 53,0 mm bei 1000 mm Abstand

Für den Parameter Drehkreisradius wird zu Beginn oder am Ende einer Rotation der Gammakamera mit Hilfe einer Wasserwaage der Winkel w bestimmt. Dieser Winkel w hängt mit dem Drehkreisradius r wie folgt zusammen ( siehe auch Abbildung 3):

 $r = \sin(\omega) * l - d$ 

mit:

ω: Winkel zwischen Drehachse und Kameraarm

l: Abstand der Drehachse zum Kamerakopf (=710 mm)

d: Abstand des Drehpunktes im Kamerakopf bis zur Kameraoberfläche  $(=142$ mm $)$ 

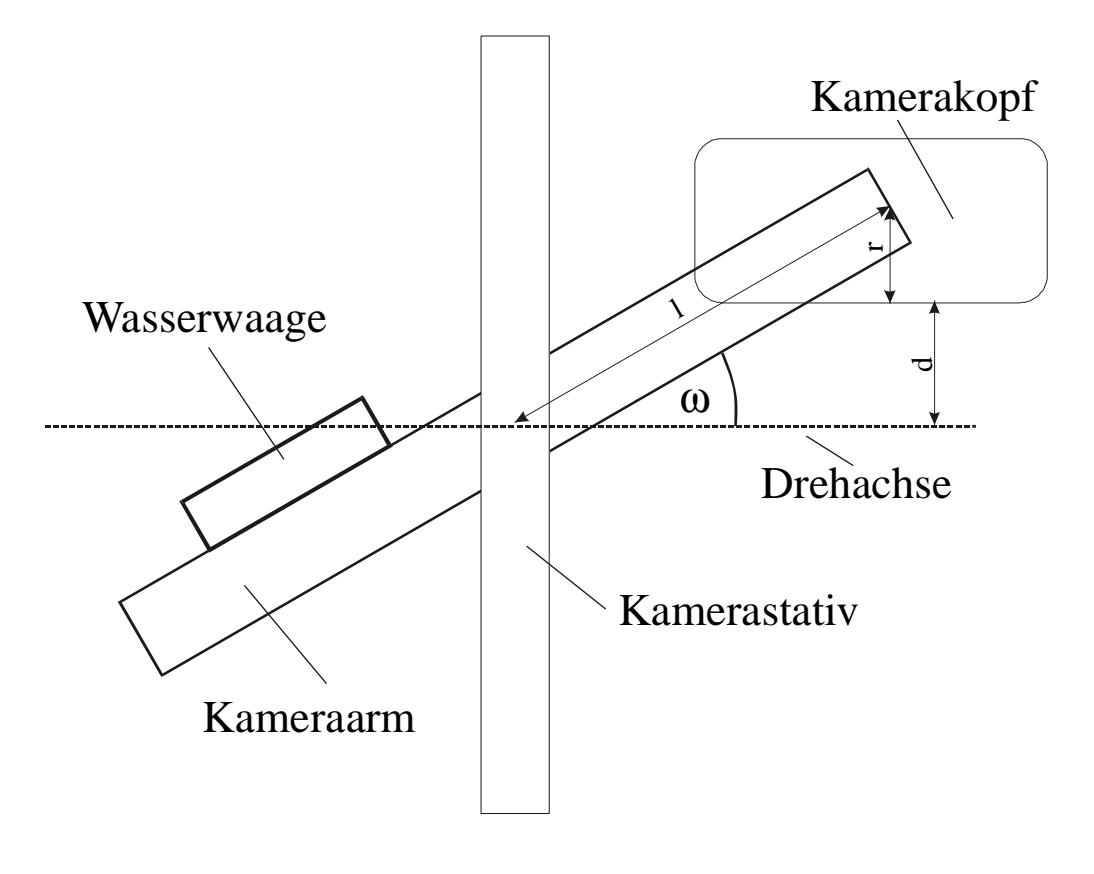

*Abb. 3: Skizze zum Drehkreisradius r*   $mitr = sin(\omega) * l - d$ 

Der Vergleich der beiden Verfahren erfolgte dann im ICON-Programm. Zur Darstellung der Bilder wurde die Grauskala benutzt.

#### **3.5 Ermittlung der Parameter**

Zunächst wurden Phantomaufnahmen gemacht mit Hilfe des Hofmann-brain-Phantoms. Durch diese Aufnahmen wurden Parameter wie der Projektionsvergrößerungsfaktor, in Abhängigkeit davon die Untergrenze der Adressmatrix, die Anzahl der Iterationen und die Halbwertsdicke durch das Einsetzen verschiedener Zahlenwerte und ständigen Vergleich ermittelt. Diese Parameter wurden dann an einem Patientenfile ebenfalls variiert.

### **3.6 Patientendatenauswertung**

Es wurden berechnet:

- 11 Schädel-SPECT
- 16 Thorax / BWS SPECT
- 23 LWS / Becken SPECT
- 1 Füße SPECT
- 1 Niere DMSA- SPECT

### **3.7 Bestimmung der Auflösung**

#### **3.7.1 Bestimmung der Wirbelkörperlängs- und -querdurchmesser**

Diese werden durch die transversalen Schnittbilder bestimmt, indem man eine Linie senkrecht bzw. waagerecht durch den Wirbelkörper legt. Mit Hilfe eines Programmes wird ein Diagramm erstellt, indem die Anzahl der counts pro Pixel der vorher gewählten Linie aufgetragen sind (siehe Abb. 4)

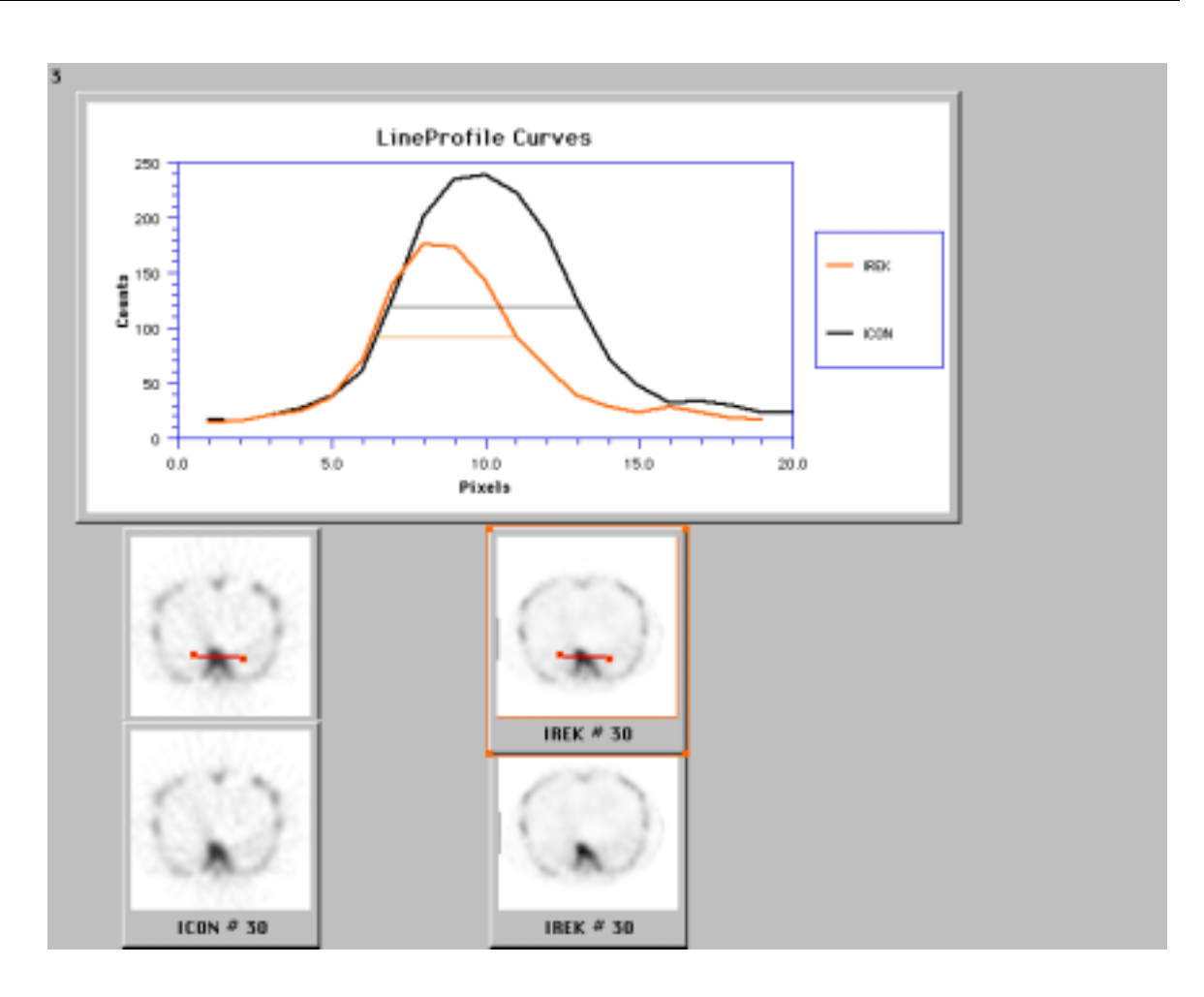

*Abb. 4:Bestimmung der Auflösung durch Messung der Durchmesser; hier anhand eines Wirbelkörperquerdurchmesser* 

Diese Linien wurden eingezeichnet bei:

22 LWK quer =breit

15 LWK längs

15 BWK quer

16 BWK längs

Anhand der sogenannten Linienprofile wird nun die Wirbelkörpergröße bestimmt. Dazu wurde die Breite im Diagramm bei jeweils halbmaximaler Höhe der counts in mm abgelesen. Danach wurde für jedes Linienprofil die Größe der Pixel in mm für das Bild gemessen, um anschließend die Anzahl der Pixel zu berechnen. Die Anzahl der Pixel multipliziert man nun mit der Pixelgröße, die bei diesem System bei einer 64-er Matrix 7,408 mm/ Pixel beträgt unter Berücksichtigung des Kamerazoom von 1,25.

#### **3.7.2 Bestimmung der Schädelkalottendicke**

Die Vorgehensweise entspricht der unter Punkt 7.a) geschilderten Art. Es ändert sich nur der Kamerazoom auf 1,5. Hier wurden die Schädelkalotte 70 mal in der Quer- und 46 mal in der Längsrichtung gemessen.

#### **3.8 Aussage zum Kontrast bzw. zur Auflösung**

#### **3.8.1 Anhand der Linienprofile**

Es wurden 143 Steigungen im oben beschriebenen Programm für Linienprofile zwischen IREK und ICON miteinander verglichen. An die Intensitätsprofile wurden, wie in Abbildung 5 zu sehen ist, Geraden angepaßt. Die Steigung dieser Geraden spiegeln den Kontrast bzw. die Auflösung wider: Je höher der Absolutbetrag der Steigung ist, um so höher sind der Kontrast und die Auflösung.

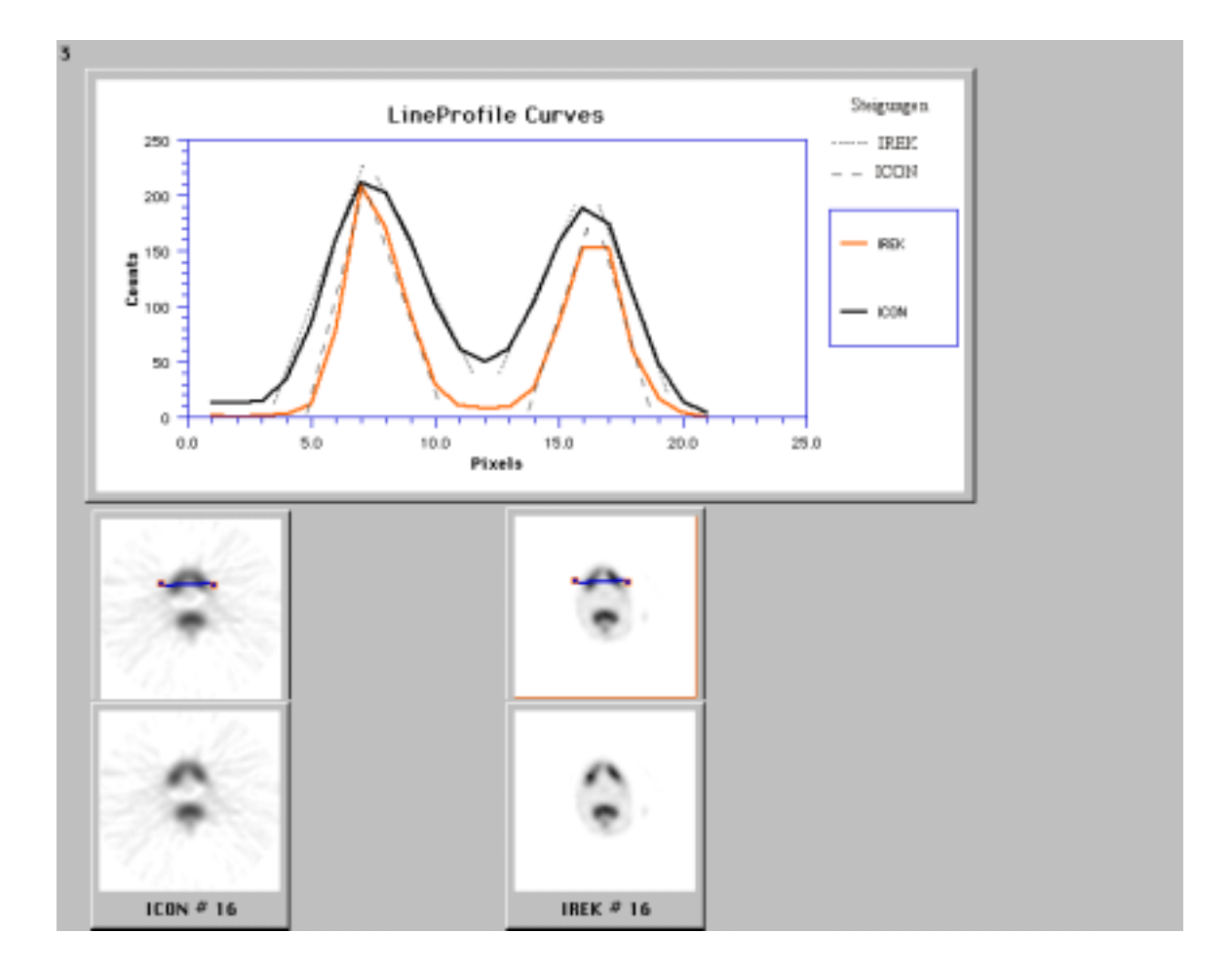

*Abb. 5:Vergleich der Auflösungen durch Bestimmung der Steigungen im Linienprofil; hier als Beispiel ein Unterkiefer* 

#### **3.8.2 Anhand des average-ratio-Programmes**

Eine weitere Aussage zum Kontrast wird mit Hilfe des average-ratio-Programms gemacht. Hierbei definiert man zwei Flächen , die man miteinander vergleichen möchte, in diesem Falle eine Fläche mit hoher Countanzahl und eine Fläche mit niedriger Countzahl. Das Programm berechnet nun die counts pro Pixel für jede der beiden Flächen und setzt diese Werte in Beziehung zueinander indem es die Counts pro Pixel der ersten Fläche durch die counts pro Pixel der zweiten Fläche dividiert. (siehe Abbildung 6). Die definierten Flächen sind für beide zu untersuchende Algorithmen jeweils gleich, da die Form der Fläche von einem SPECT in das andere kopiert wird. Man erhält für jedes Programm einen Quotienten. Der größere Quotient der beiden Algorithmen entspricht dabei einem besseren Kontrast, da der größere Quotient einen größeren Unterschied in der Counts pro Pixel der beiden Flächen bedeutet.

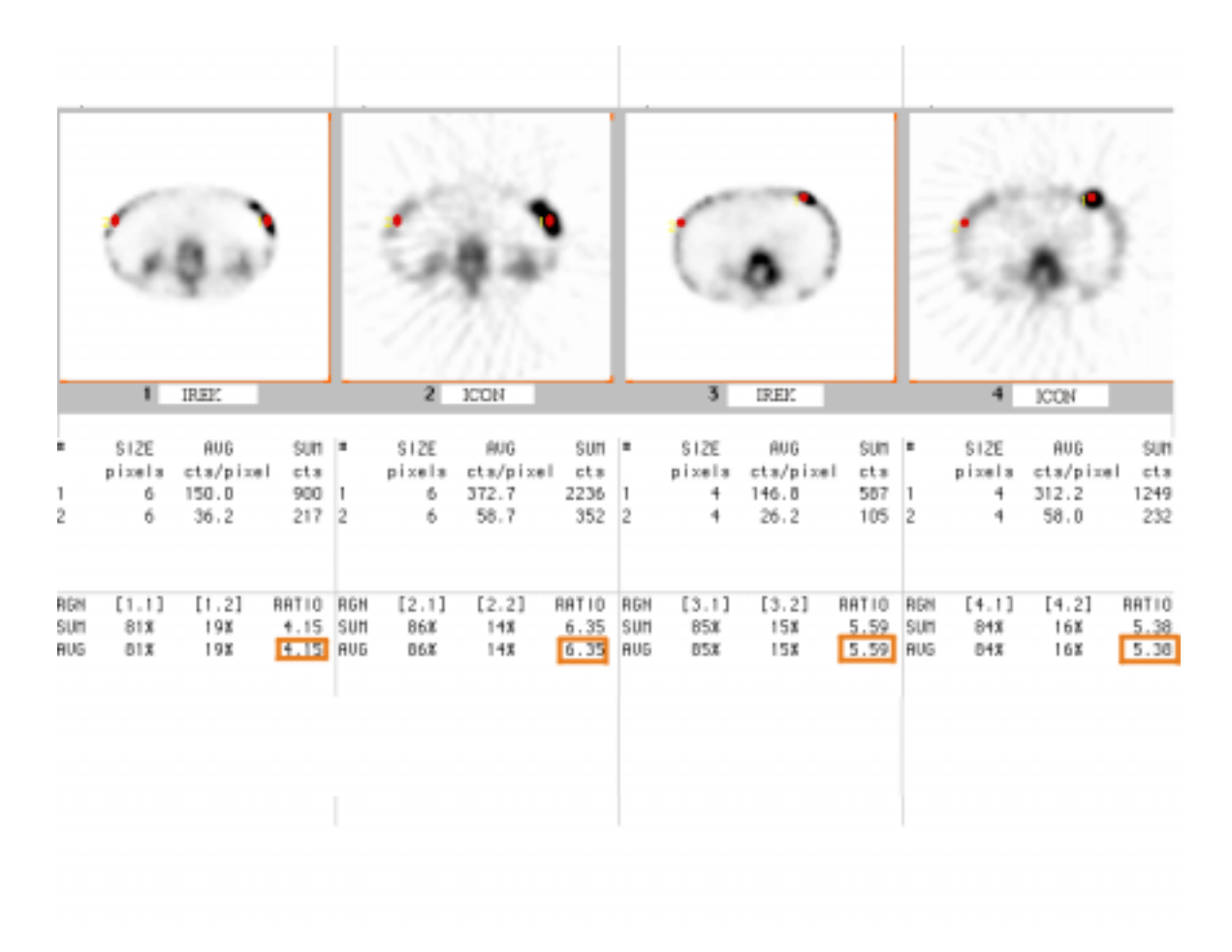

*Abb. 6:Vergleich der Auflösungen (ICON und IREK) mit Hilfe des average-ratio-Programms; Beipiel eines Rippenfokus* 

### **3.9 Statistik**

Zur tabellarischen Darstellung und zur statistischen Auswertung wurden Exel5.0 und SPSS 6.1.3 verwendet.

## **4 Ergebnisse**

### **4.1 Ermittelte Parameter**

a) Der *Drehkreisradius* variierte und wurde für jeden Patienten einzeln wie unter Material und Methoden Punkt 4 beschrieben, berechnet. Das Programm war nicht in der Lage, bei Drehkreisradien über 265 mm und einem Kamerazoom von 1,5 die Rechenoperationen auszuführen, da nicht genügend Speicherkapazität für die anfallenden Daten bestand. Zur Berechnung dieser SPECT-Aufnahmen wurde dann ein maximaler Drehkreisradius von 265 mm zu Grunde gelegt. Dieses war möglich, da durch Messungen mit dem Phantom nur geringfügige Abweichungen bei kleiner Änderung des Drehkreisradius festgestellt wurden.

Bei den thorakalen oder abdominellen SPECTs konnte immer der korrekte Drehkreisradius eingegeben werden, da der Kamerazoom nur 1,25 betrug. Die Grenze des Programms ist bei diesem Kamerazoom von 1,25 erst bei einem Drehkreisradius von über 320 mm erreicht.

b) Bei der Variation der *Halbwertsdicke* ergab sich für die physikalisch richtige Halbwertsdicke von 50 mm ein relativ schlechtes Bild. Die Qualität wurde erheblich gesteigert, wenn man eine empirisch ermittelte Halbwertsdicke von 200 mm zu Grunde gelegt wurde.

c) Es stellte sich heraus, daß die Werte aller Projektionsdaten mit einem Faktor multiplitiert werden mußten, um eine bessere Bildqualität zu erreichen. Dieser *Faktor* wurde aus Phantomuntersuchungen mit "3" ermittelt.

d) Die Untergrenze für die *Adressmatrix* im Tomogramm wurde nach den gemessenen Daten mit acht festgelegt, in Abhängigkeit des unter "c)" ermittelten Faktors.

e) Die *Anzahl der Iterationen* wurde auf drei festgelegt, da nach dieser Iteration nur noch eine minimale Verbesserung zu erkennen ist, im Gegensatz zu erheblich längeren Rechnerzeiten.

f) Die *Zeit* zur Berechnung der drei Iterationen betrug knapp 60 Minuten für die Schädel-SPECT und verlängerte sich auf circa 90 Minuten für die Thorax- und Becken-SPECT. Die längere Zeit ist durch den größeren Adressraum zu erklären.

### **4.2 Patientenaufnahmen**

#### **4.2.1 Die Nieren DMSA-Szintigraphie**

Die Nieren DMSA-Szintigraphie mit der Frage nach abgelaufenen Niereninfarkten: Hier ergab die IREK-Berechnung einen zusätzlichen Defekt am rechten unteren Nierenpol (siehe Abb.7).

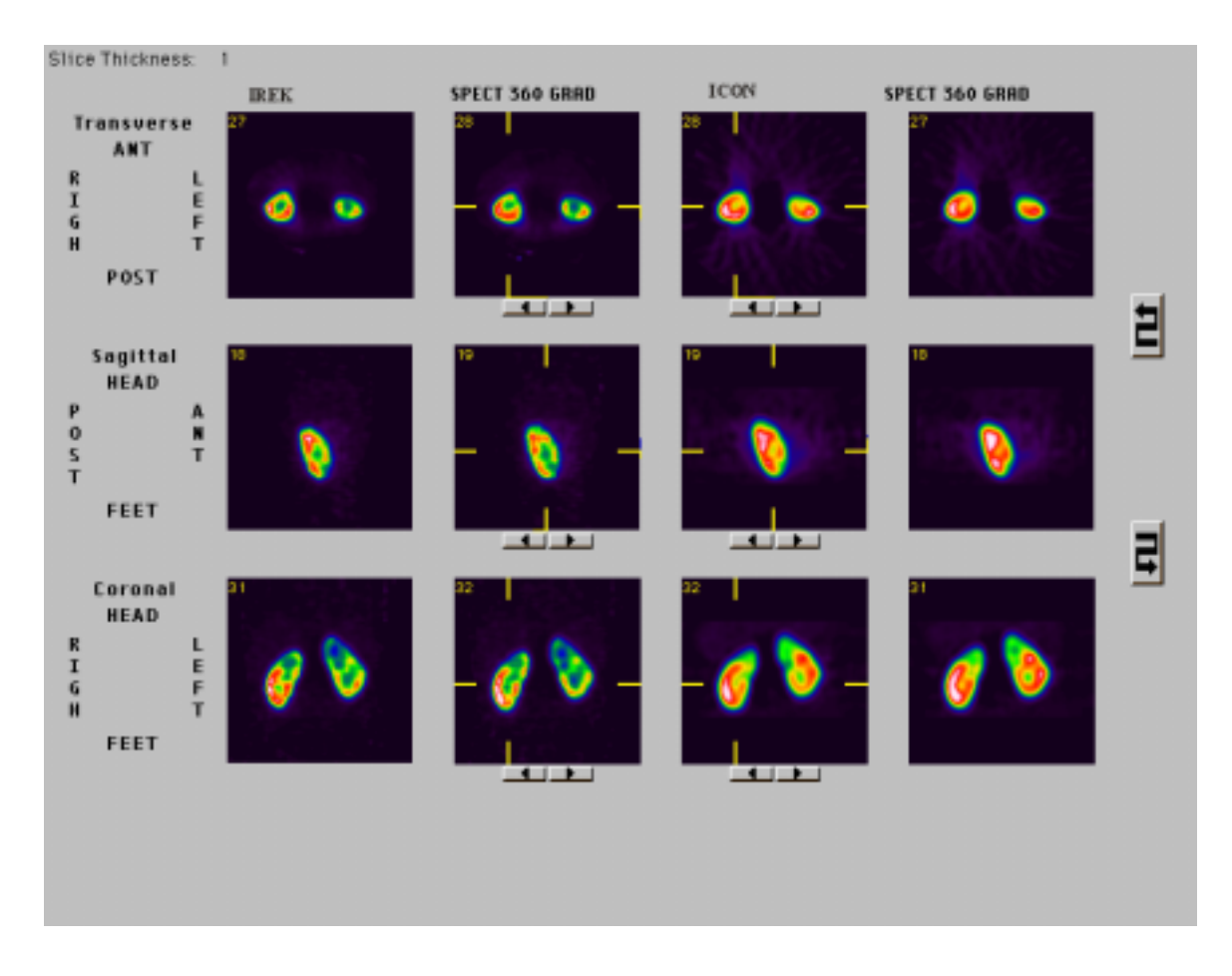

*Abb. 7: Nieren DMSA-SPECT, zusätzlicher Defekt im unteren rechten Nierenpol bei dem nach IREK berechneten SPECT sichtbar.* 

#### **4.2.2 Knochen-SPECT des Thorax**

Hier konnten die Defekte der kleinenWirbelgelenke deutlich nachgewiesen werden (siehe Abb. 8).

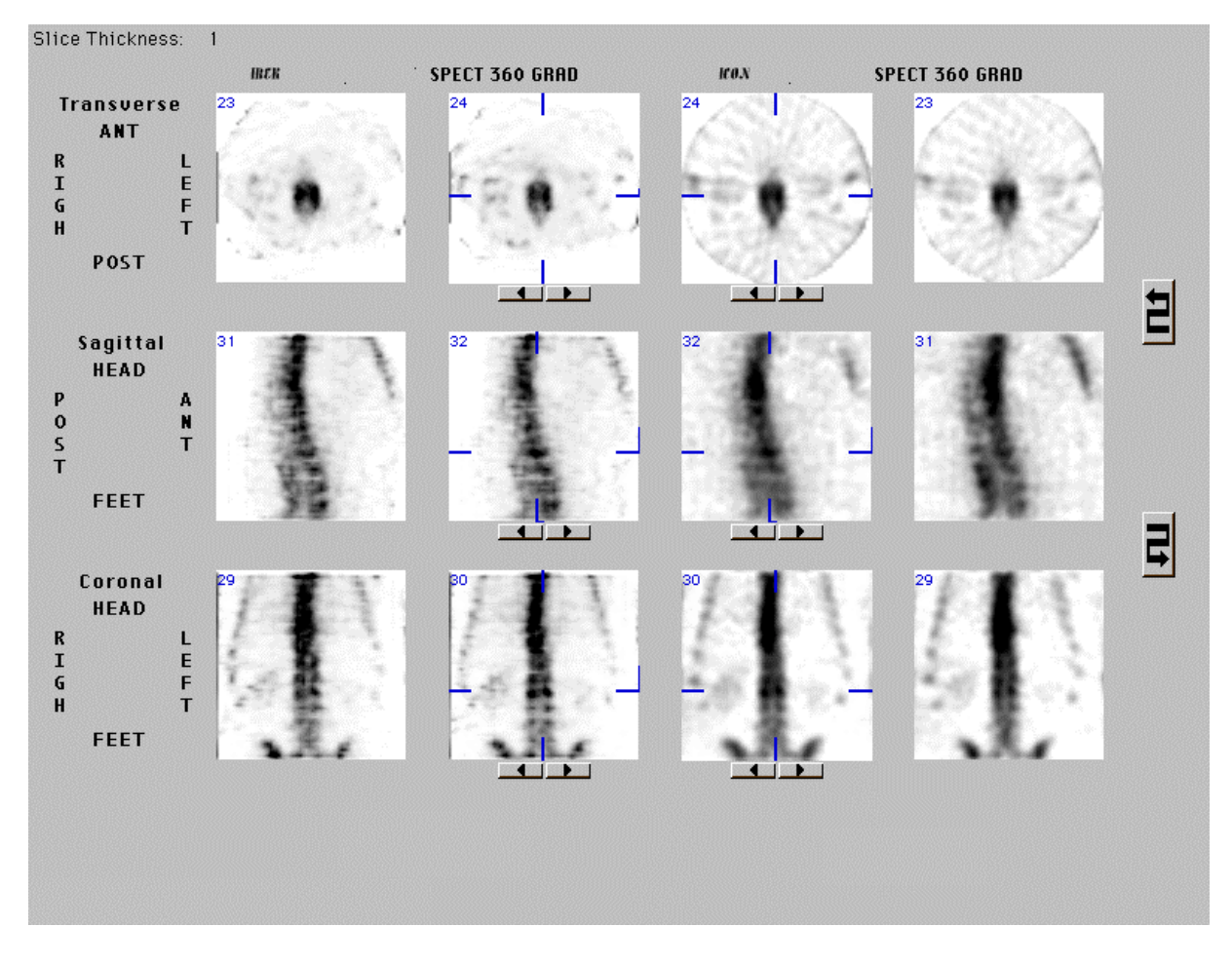

*Abb. 8: Wirbelsäule; Defekte der kleinen Wirbelgelenke* 

#### **4.2.3 Knochen-SPECT des Beckens**

• In Abbildung 9 konnte mit Hilfe des IREK festgestellt werden, daß das Lokalrezidiv eines Osteosarkoms am rechten Oberschenkel nicht das Acetabulum mitbefällt .

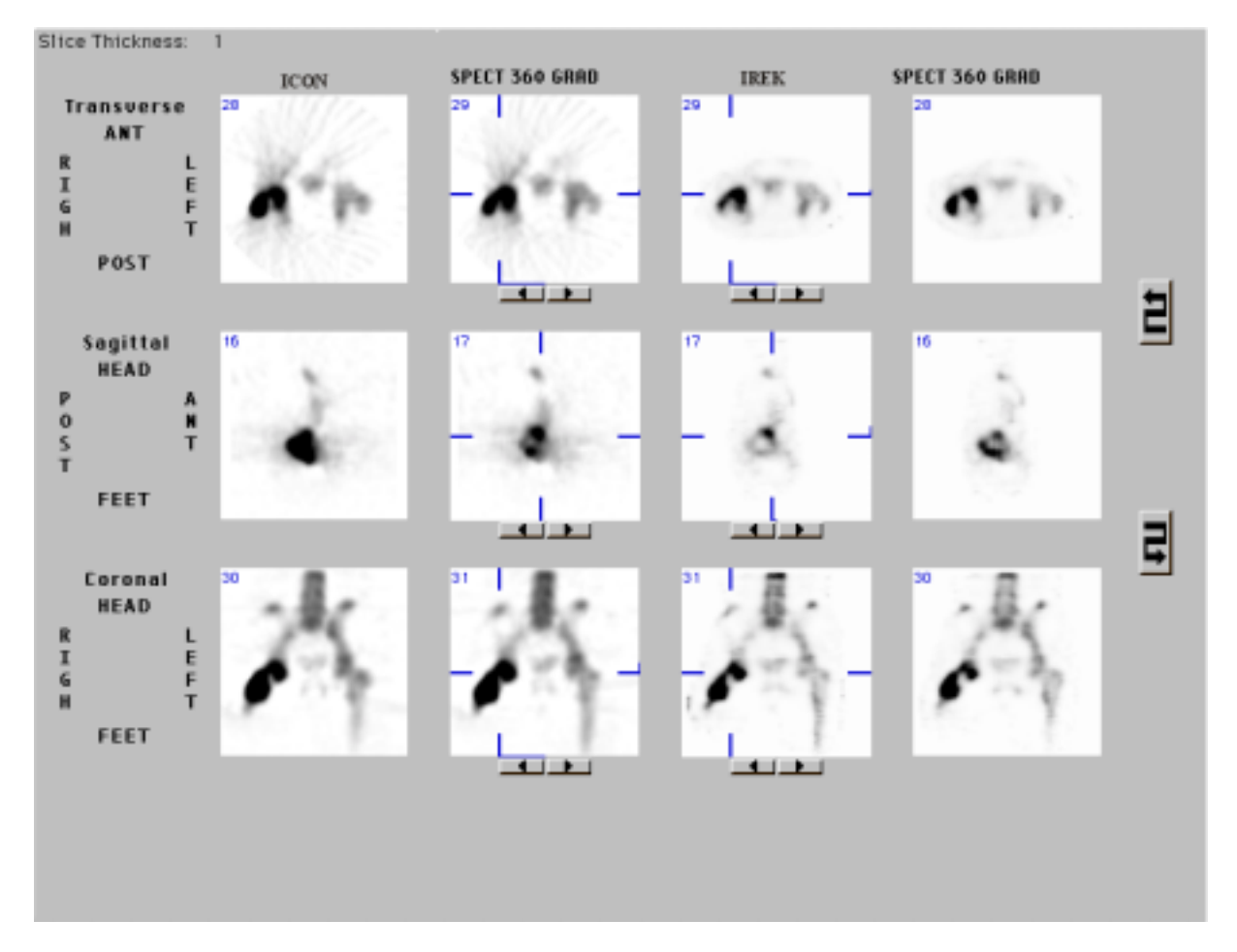

*Abb. 9: Hüftgelenk: Das Acetabulum ist von dem Osteosarkom nicht betroffen.* 

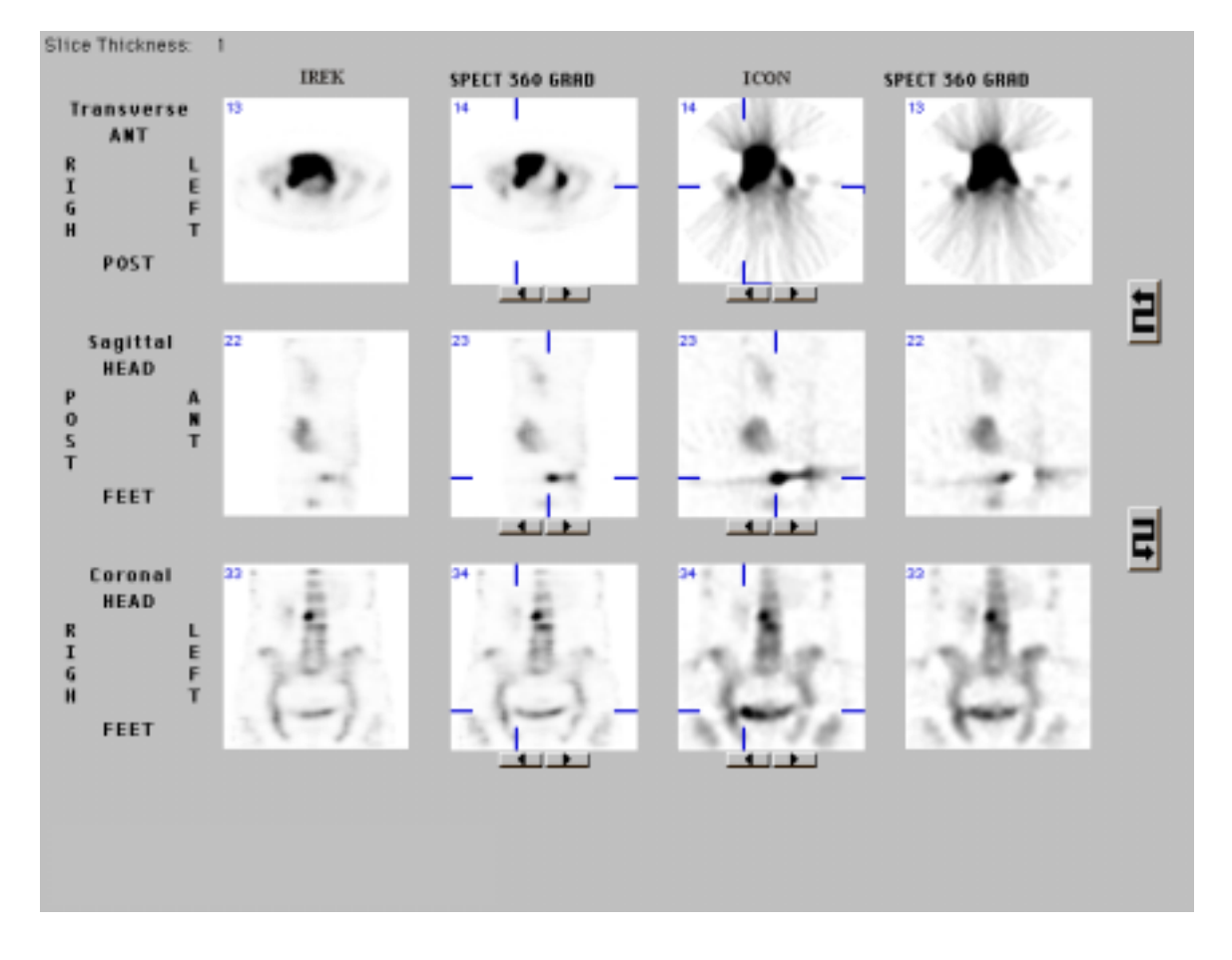

In Abbildung 10 konnte gezeigt werden, daß es sich um einen Artefakt im rechten Becken durch die überstrahlende Blase handelt .

*Abb. 10: Deutliche Eingrenzung der überstrahlenden Blase bei einem Becken-SPECT* 

### **4.3 Ergebnisse der Knochengrößenbestimmung**

#### **4.3.1 Wirbelkörper**

#### *Lendenwirbelkörper breit* (transversal) :

Es ergibt sich für das IREK ein Durchschnittswert von 4,6 cm mit einer Standardabweichung von  $\pm 1,0$  cm, für das ICON ein Wert von 4,9 cm  $\pm 1,0$  cm bei einem tatsächlichen Durchschnittswert von 4,3 cm für Männer und von 3,7 cm für Frauen nach einer Studie im Rahmen einer Dissertation von Stephen Eisenstein bei weißen Südafrikanern<sup>28</sup>. Siehe hierzu Beispiel 11 und Tabelle 12

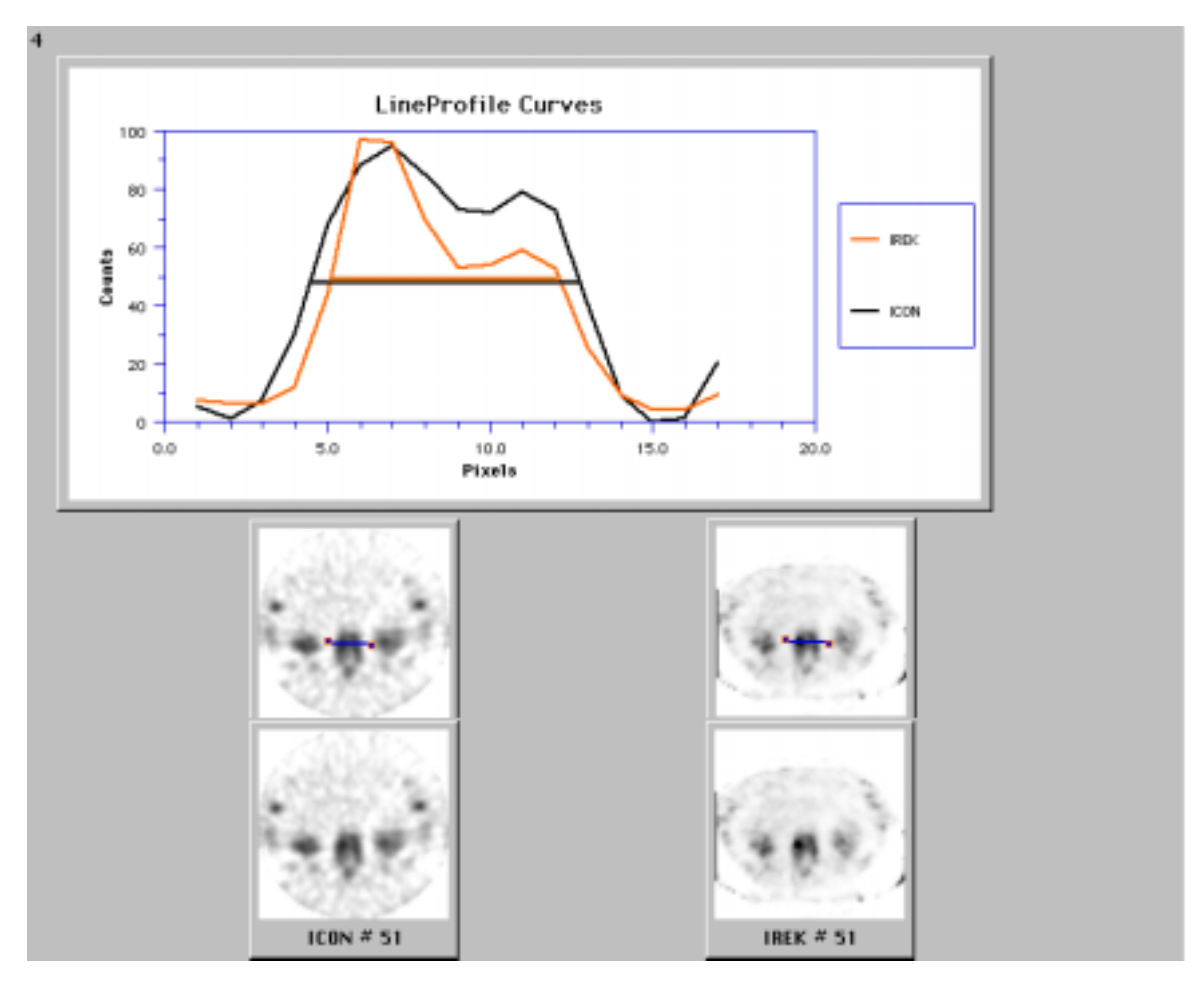

*Abb. 11: Vergleich der LWK-Breite mit Hilfe der Linienprofile* 

#### *Lendenwirbelkörper tief* (mitsagittal) :

Für den Lendenwirbelkörperlängsdurchmesser läßt sich ein Durchschnittswert von 3,3 cm  $\pm$  0,5 cm im IREK im Gegensatz zu 4,8 cm  $\pm$  0,4 cm im ICON bei einem tatsächlichem Wert von 3,3 cm für Männer und 2,9 cm für Frauen<sup>28</sup>. Siehe auch Abb. 12 und Tabelle 1.

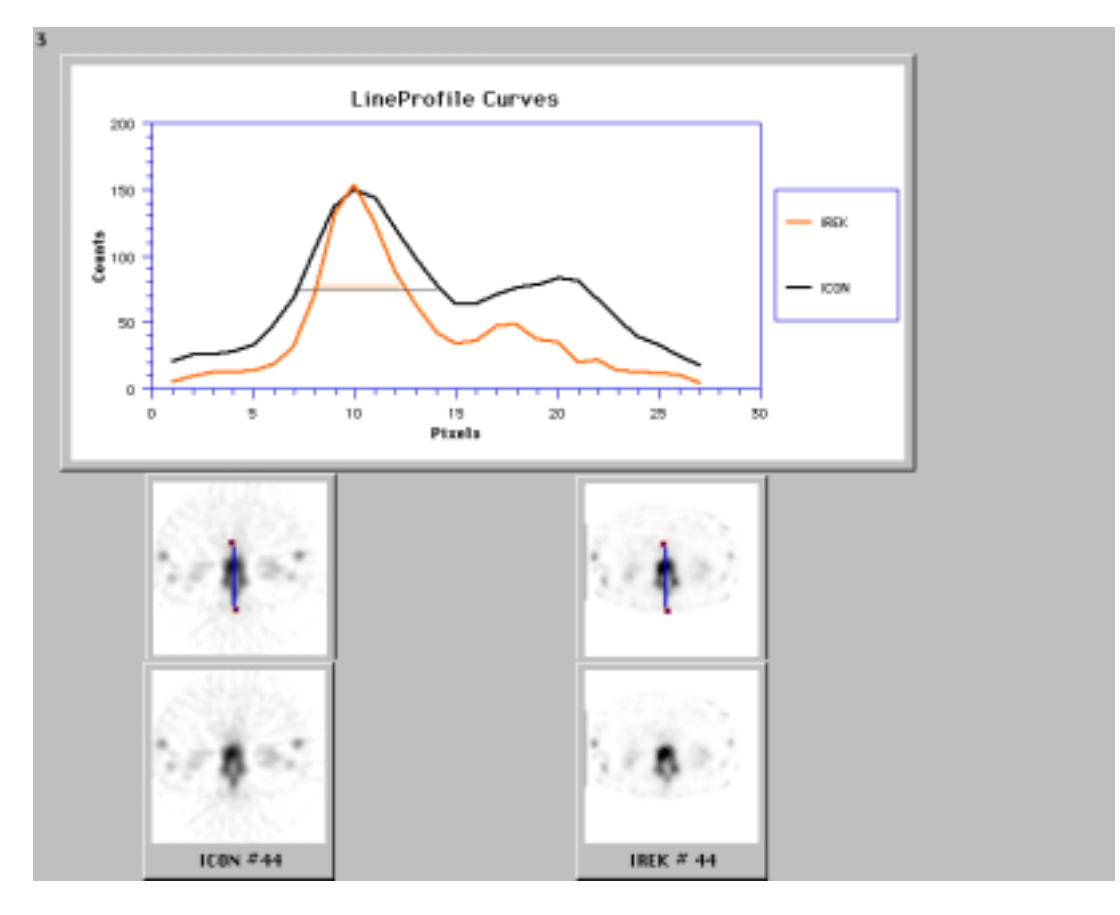

*Abb. 12: Vergleich der LWK-Tiefe* 

| <b>ICON</b> tief | <b>IREK</b> tief |                        | <b>ICON</b> breit | <b>IREK</b> breit |
|------------------|------------------|------------------------|-------------------|-------------------|
| 8,45             | 3,55             |                        | 9,07              | 8,31              |
| 10,69            | 9,38             |                        | 7,62              | 6,48              |
| 8,18             | 4,09             |                        | 11,06             | 9,88              |
| 5,77             | 4,15             |                        | 8,43              | 7,69              |
| 5,13             | 3,55             |                        | 9,75              | 10,15             |
| 10,51            | 7,19             |                        | 8,43              | 6,94              |
| 6,67             | 4,17             |                        | 9,38              | 9,38              |
| 9,03             | 7,10             |                        | 8,47              | 7,29              |
| 8,31             | 4,98             |                        | 9,19              | 9,19              |
| 7,38             | 6,00             |                        | 8,25              | 6,94              |
| 8,00             | 4,24             |                        | 10,13             | 10,13             |
| 8,06             | 5,28             |                        | 8,25              | 7,50              |
| 9,00             | 5,77             |                        | 7,06              | 5,88              |
| 7,20             | 5,54             |                        | 2,63              | 4,50              |
| 7,56             | 5,67             |                        | 6,56              | 5,44              |
|                  |                  |                        | 9,00              | 9,46              |
|                  |                  |                        | 7,29              | 6,82              |
|                  |                  |                        | 7,50              | 6,75              |
|                  |                  |                        | 8,25              | 7,13              |
|                  |                  |                        | 7,13              | 5,81              |
|                  |                  |                        | 10,71             | 10,00             |
|                  |                  |                        | 8,84              | 7,37              |
|                  |                  |                        |                   |                   |
| 8,07             | 5,57             | Mittelwert             | 8,32              | 7,68              |
| 0,69             | 0,83             | Standardabw            | 1,72              | 1,66              |
| 0,53             | 0,56             | <b>Mittelabw</b>       | 1,15              | 1,37              |
|                  |                  | Pixelgröße in mm =5,93 |                   |                   |
| 47,81            | 33,02            | Mittelwert in mm       | 49,30             | 45,54             |
| 4,10             | 4,90             | Standardabw in mm      | 10,22             | 9,82              |
| 3,17             | 3,33             | Mittelabw in mm        | 6,81              | 8,10              |
|                  | 0,0001           | Wahrscheinlichkeit P=  | 0,0014            |                   |

*Tabelle 1: Tabelle der ermittelten Größen beim Lendenwirbelkörper*

#### *Brustwirbelkörper breit* :

Hieraus läßt sich nun ersehen, daß der durchschnittliche Wert des Brustwirbelkörperquerdurchmessers für das IREK 4,0 cm  $\pm$  1,1 cm beträgt, für das ICON 4,4 cm  $\pm$  1,1 cm. Betrachte auch Abbildung 13 und Tabelle 2

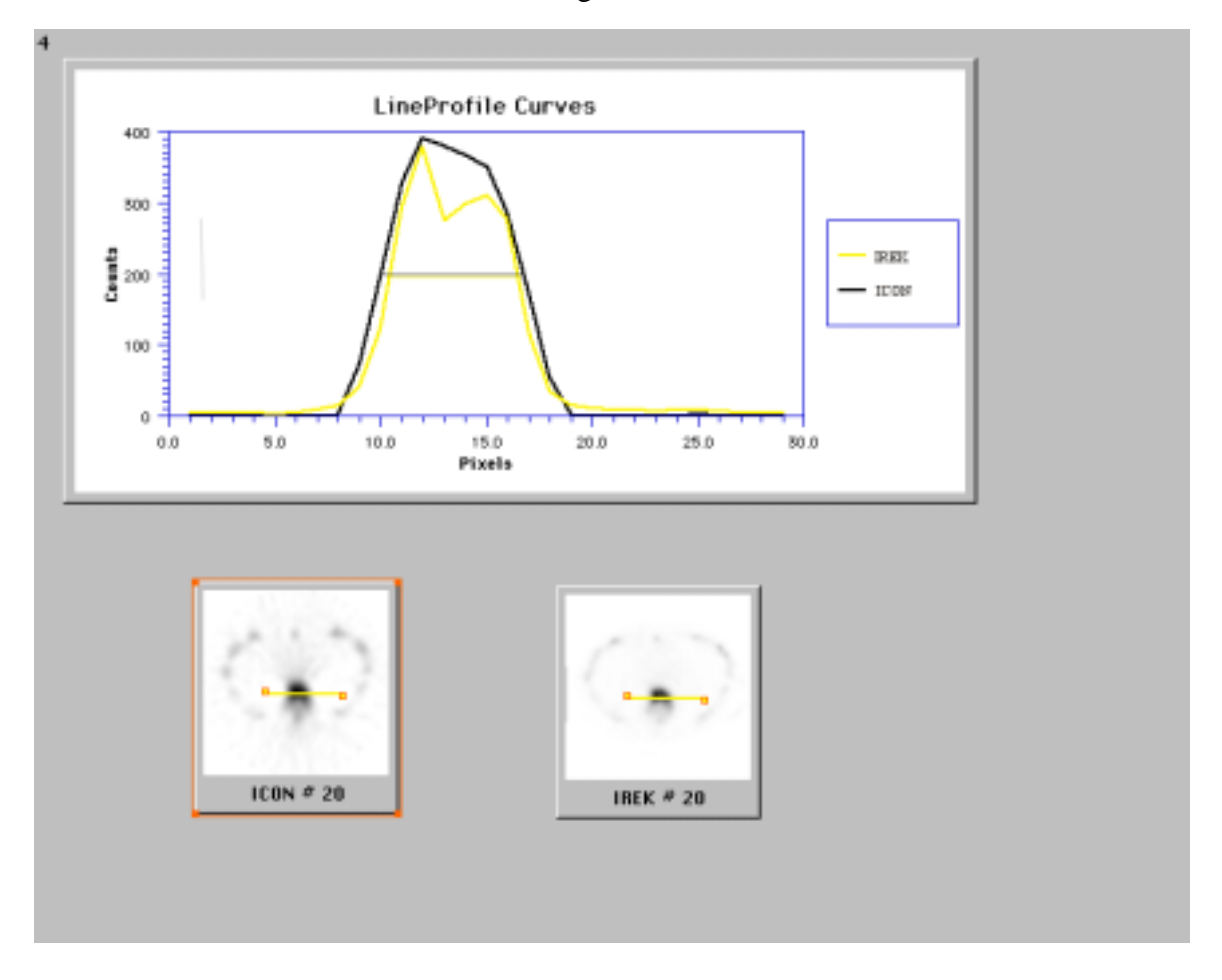

*Abb. 13: Bestimmung der BWK-Breite mit Hilfe der Linienprofile* 

#### *Brustwirbelkörper längs :*

Bei dem Längsdurchmesser der Brustwirbelkörper wurde ein Durchschnittswert von 2,9 cm  $\pm$  0,7 cm im IREK und von 4,0 cm  $\pm$  0,9 cm im ICON errechnet. Als Beispiel siehe Abbildung 14 , die Daten sind in Tabelle 2 aufgeführt.

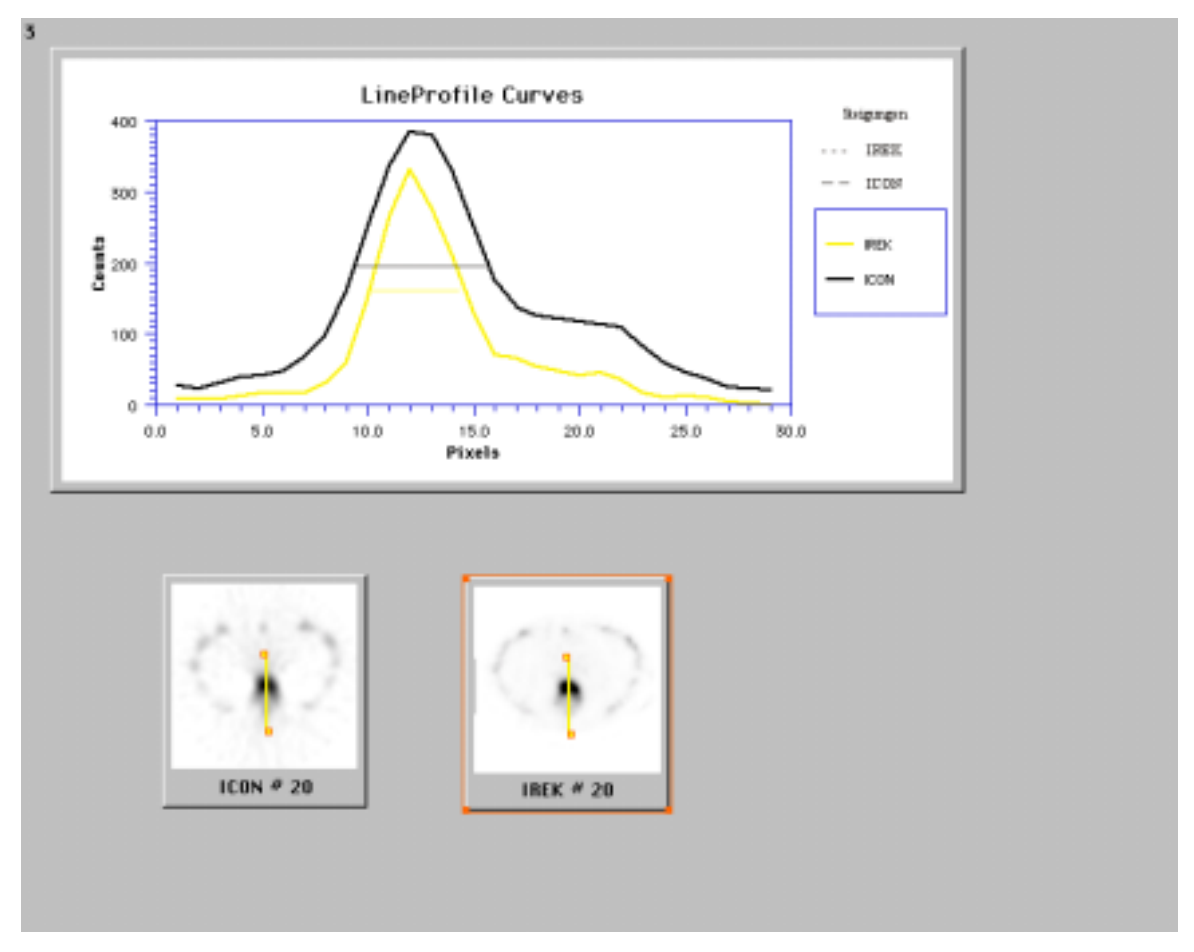

*Abb. 14: Bestimmung der BWK-Tiefe mit Hilfe der Linienprofile* 

| <b>ICON</b> tief | <b>IREK</b> tief |                           | <b>ICON</b> breit | <b>IREK</b> breit |  |
|------------------|------------------|---------------------------|-------------------|-------------------|--|
|                  |                  |                           |                   |                   |  |
| 6,57             | 4,57             |                           | 5,86              | 5,68              |  |
| 4,16             | 2,65             |                           | 8,51              | 8,51              |  |
| 6,62             | 4,73             |                           | 11,92             | 11,16             |  |
| 5,49             | 3,78             |                           | 7,19              | 6,43              |  |
| 6,19             | 3,94             |                           | 10,22             | 9,46              |  |
| 8,24             | 5,88             |                           | 5,86              | 5,30              |  |
| 9,65             | 7,06             |                           | 6,24              | 5,11              |  |
| 6,38             | 5,25             |                           | 5,73              | 4,13              |  |
| 7,13             | 4,50             |                           | 6,05              | 4,92              |  |
| 5,11             | 3,41             |                           | 6,62              | 6,05              |  |
| 7,22             | 5,28             |                           | 8,32              | 7,38              |  |
| 8,33             | 6,94             |                           | 6,86              | 6,29              |  |
| 4,73             | 4,35             |                           | 6,05              | 6,81              |  |
| 7,62             | 5,14             |                           | 7,85              | 6,92              |  |
| 8,47             | 6,35             |                           | 8,14              | 7,76              |  |
| 7,14             | 5,14             |                           |                   |                   |  |
|                  |                  |                           |                   |                   |  |
| 6,82             | 4,94             | Mittelwert                | 7,43              | 6,79              |  |
| 1,48             | 1,22             | Standardabw               | 1,79              | 1,86              |  |
| 1,16             | 0,94             | <b>Mittelabw</b>          | 1,39              | 1,39              |  |
|                  |                  |                           |                   |                   |  |
|                  |                  | Pixelgröße in mm = $5,93$ |                   |                   |  |
|                  |                  |                           |                   |                   |  |
| 40,39            | 29,25            | Mittelwert in mm          | 44,02             | 40,26             |  |
| 8,77             | 7,23             | Standardabw in mm         | 10,59             | 11,00             |  |
| 6,87             | 5,60             | Mittelabw in mm           | 8,21              | 8,25              |  |
|                  |                  |                           |                   |                   |  |
|                  | $1,7*10^{-9}$    | Wahrscheinlichkeit $P =$  | 0,00056           |                   |  |

*Tabelle 2:Tabelle der ermittelten Daten zur Brustwirbelkörpergrößenbestimmung* 

#### **4.3.2 Schädelkalotte**

Wie aus Tabelle 3 zu sehen, ergibt sich für die temporale Schädelkalotte ein durchschnittlicher Wert von 2,3 cm  $\pm$  0,4 cm, wenn die Auswertung nach ICON erfolgt. Mit der Auswertung nach IREK ergab sich ein Wert von 1,3 cm  $\pm$  0,2 cm, wodurch die Dicke um 43% reduziert wurde. Dieser Wert kommt dem tatsächlichen Wert, der bei 0,8 bis 1,0 cm liegt, sehr nahe  $^{29}$ .

Für den frontalen bzw. occipitalen Kalottendurchmesser wurden 1,3 cm  $\pm$  0,4 cm für IREK errechnet und 2,3 cm  $\pm$  0,5 cm für das ICON. Das bedeutet eine Reduktion um 43 %. Der tatsächliche Wert beträgt wie oben genannt 8-10 mm<sup>29</sup>.

Als Beispiel der unterschiedlichen ermittelten Schädelkalottendicken nach IREK und ICON siehe auch Abb. 15.

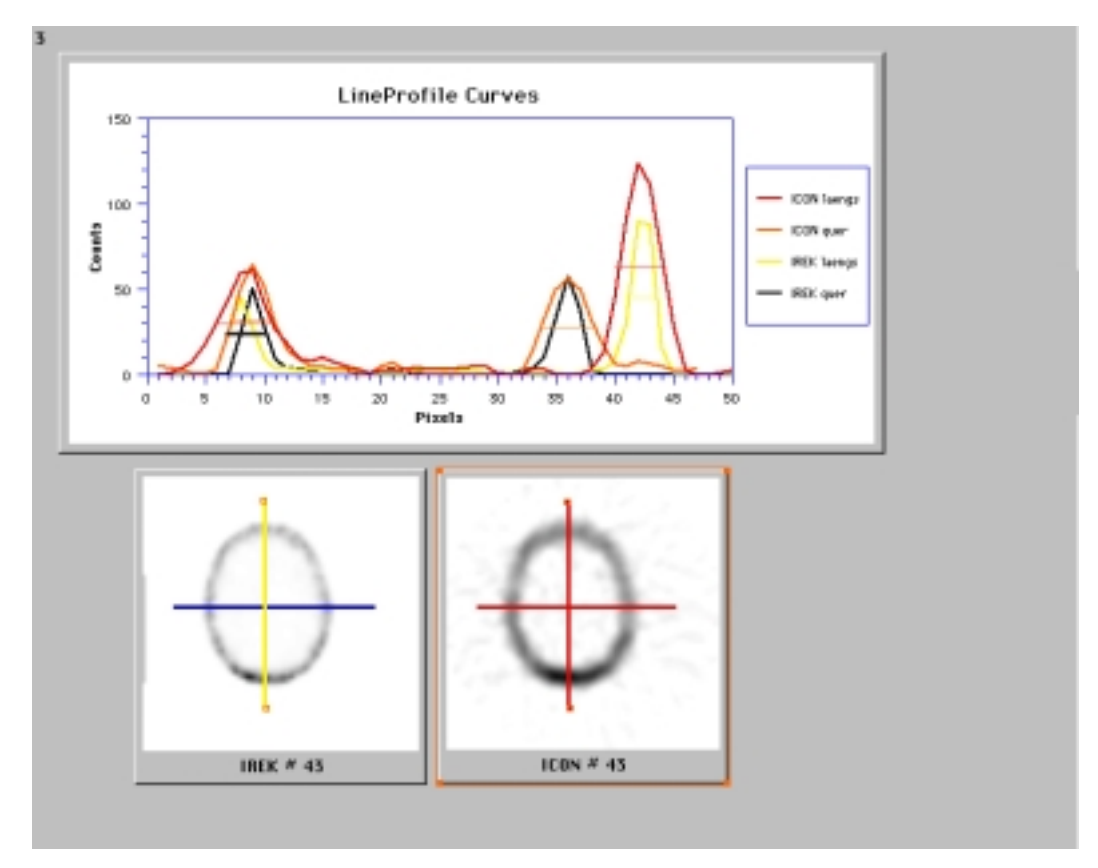

*Abb. 15:Bestimmung der Schädelkalottendicke anhand der Linienprofile* 

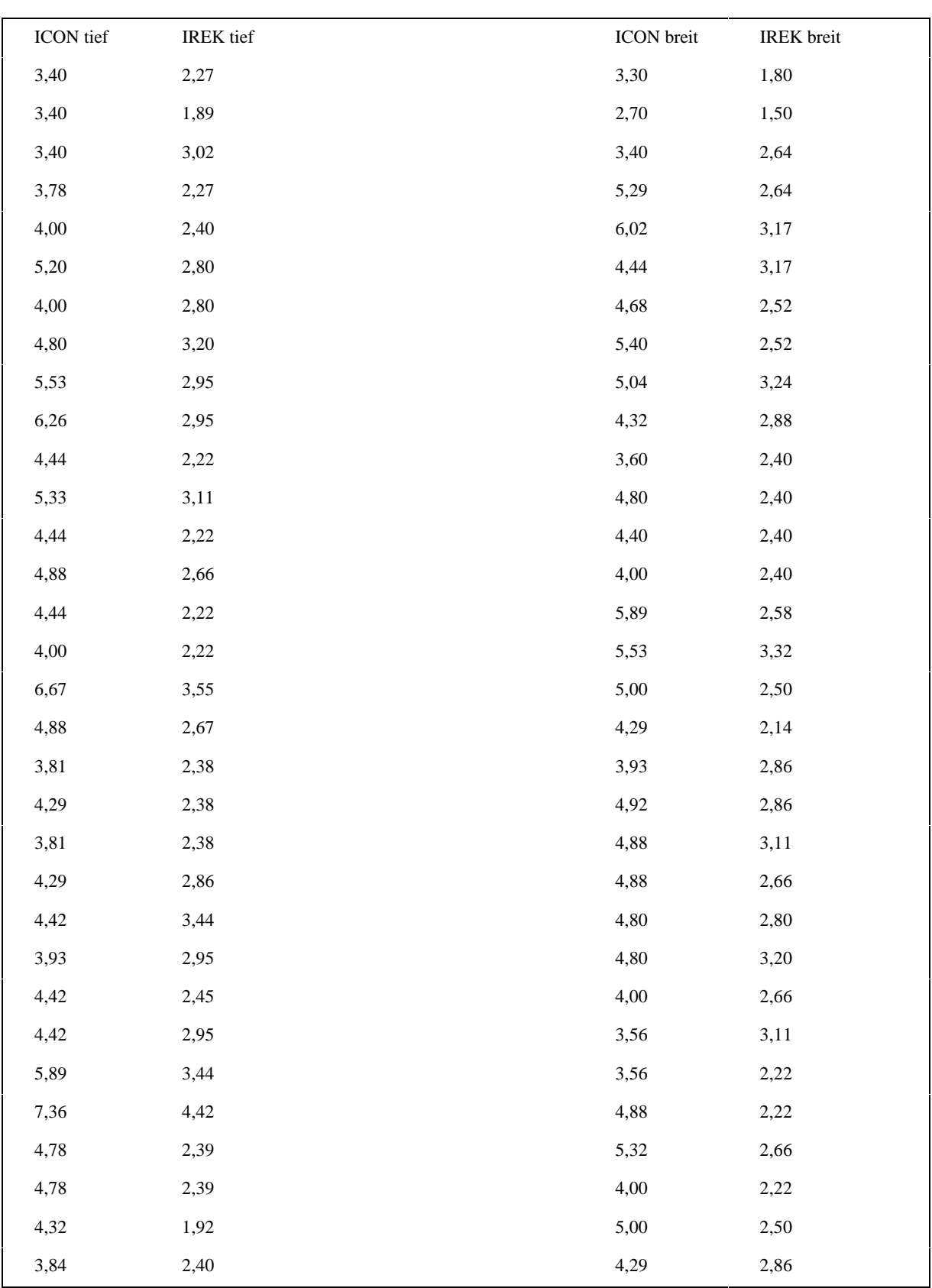

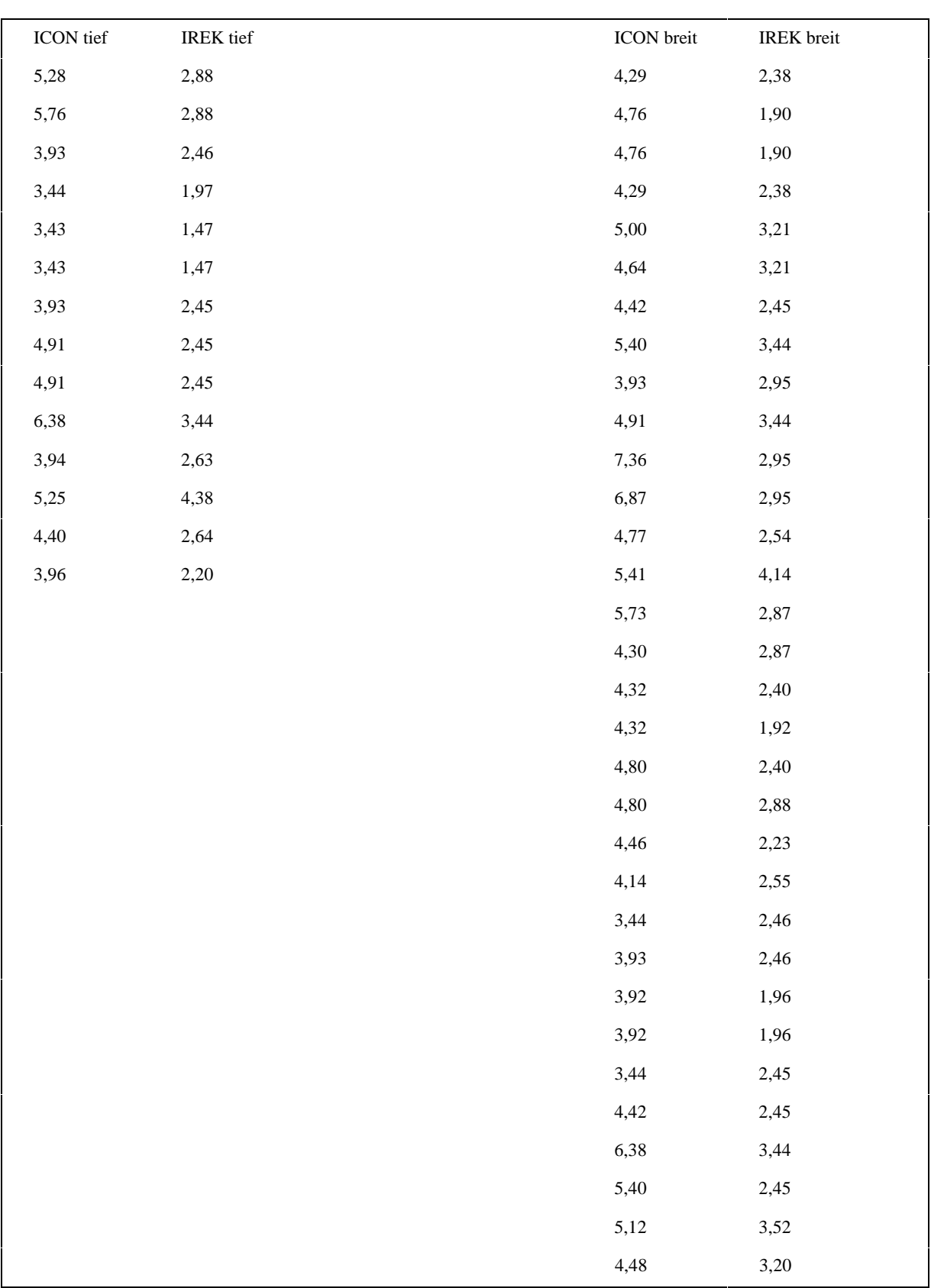

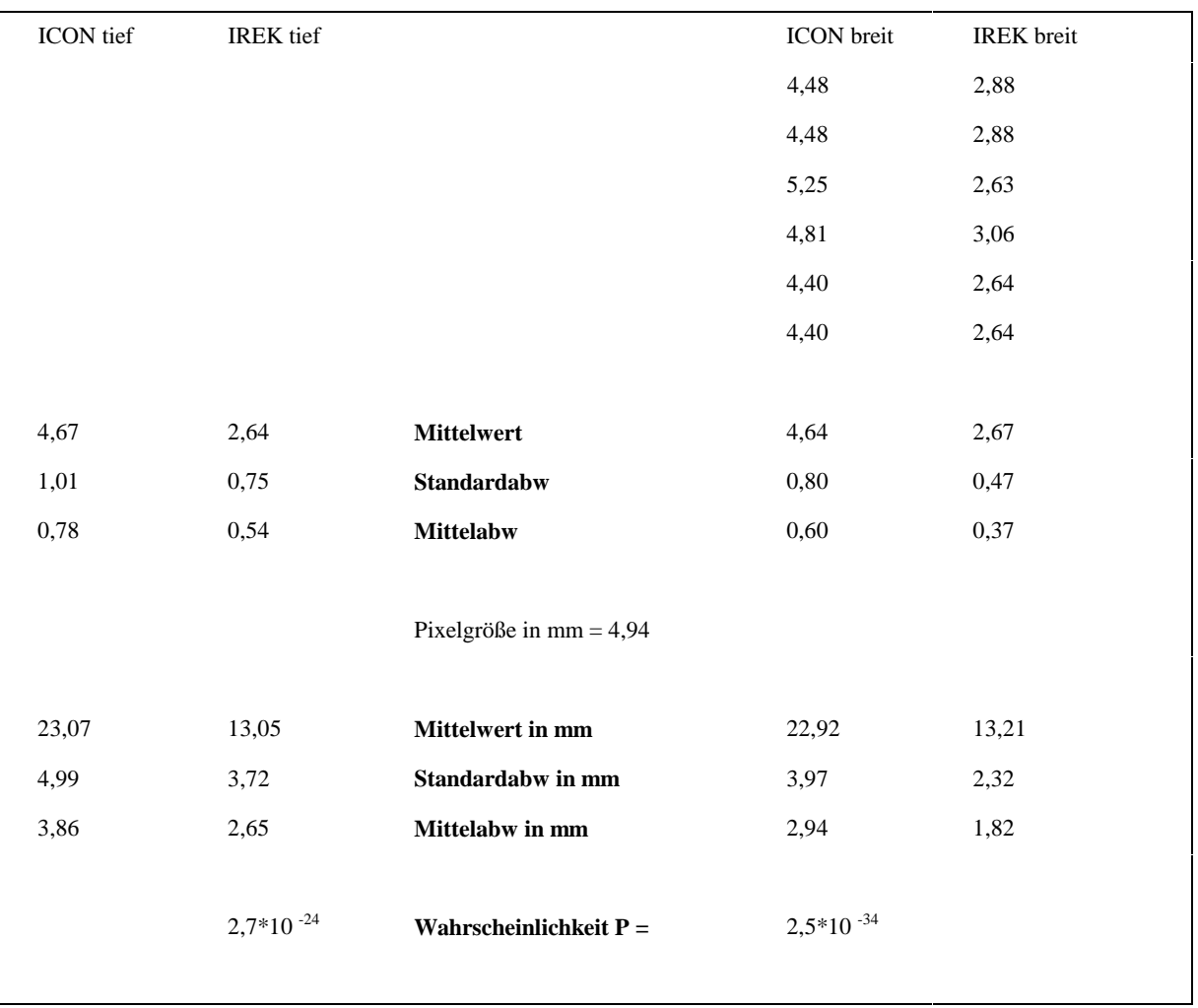

*Tabelle 3: Tabelle der ermittelten Daten zur Schädelkalottendicke* 

Bei allen diesen Größenbestimmungen wurde der Student'sche t-Test angewendet. Dieser zeigte jedesmal mit einem  $p \le 0.001$  aus, daß die Mittelwerte unterschiedlich sind.

### **4.4 Auswertung der Steigungen in den Line Profile Curves**

Um die 290 Paare von Steigungen, die bei der Auswertung nach IREK bzw. ICON erhalten wurden, vergleichen zu können, wurden Quotienten gebildet. Für diese Quotienten ergab sich ein Mittelwert von 1,31 mit einer Standardabweichung von 0,65. Um eine Normalverteilung zu erreichen, wurden die Quotienten logarithmiert. Für die Logarithmen ergab sich ein Mittelwert von 0,08 mit einer Standardabweichung von 0,15. Die logarithmierten Quotienten sind mit einer Irrtumswahrscheinlichkeit von p<0,0005 von Null verschieden, somit ist der Unterschied der Steigungen und die durch IREK gegenüber ICON erzielte Verbesserung der Auflösung hochsignifikant.

Wegen der unterschiedlichen Höhe der Intensitätsprofile wurden alle Profilpaare ( von IREK und ICON ) jeweils auf dasselbe Maximum normiert. Nach dieser Korrektur ergab sich für die logarithmierten Quotienten ein Mittelwert von 0,20 ( nicht logarithmierter Quotient = 1,67 ) mit einer Standardabweichung von 0,15. Der t-Test für gepaarte Stichproben ergab eine Irrtumswahrscheinlichkeit von p<0,01, daß die logarithmierten Quotienten von Null verschieden sind.

Da die Steigungen sich auf eine Gerade beziehen, man bei SPECT- Aufnahmen aber von einem 3-D-Raum ausgeht, folgt, daß der Kontrast durch die iterative Rekonstruktion fast um einen Faktor 5 (1,67 $3$ =4,65) gesteigert werden kann.

#### **4.5 Auswertung mit dem Average-Ratio-Programm**

Eine weitere Aussage zum Kontrast läßt sich mit Hilfe des Average-Ratio-Programms machen. Die hier ( Beispiel Abb.19) gebildeten 118 Quotientenpaare einer Fläche mit hoher Countzahl zu einer Fläche mit niedriger Countzahl, jeweils für IREK und ICON ermittelt, ergeben einen signifikanten Unterschied mit einem p=0,002. Um eine einfachere Aussage treffen zu können, betrachte man die Differenz der Wertepaare ( IREK - ICON ). Hier ergibt sich ein Mittelwert von 0,6783 mit einer Standardabweichung von 2,376. Also läßt sich die Aussage von Punkt vier nur bestätigen, daß der Kontrast bei dem hier vorgestellten Algorithmus stärker ist.

|                                          |                                                             |                                                                                |                                                   |                                                                         |                                                                         |                                                                                 |                                                             |                                                   |                                                                                                    |                                                                                                    |                                                                                          |                                                                                                 | 4                                                                                |                                                                                                    |                                                                                            |
|------------------------------------------|-------------------------------------------------------------|--------------------------------------------------------------------------------|---------------------------------------------------|-------------------------------------------------------------------------|-------------------------------------------------------------------------|---------------------------------------------------------------------------------|-------------------------------------------------------------|---------------------------------------------------|----------------------------------------------------------------------------------------------------|----------------------------------------------------------------------------------------------------|------------------------------------------------------------------------------------------|-------------------------------------------------------------------------------------------------|----------------------------------------------------------------------------------|----------------------------------------------------------------------------------------------------|--------------------------------------------------------------------------------------------|
| ٠<br>1<br>2<br>RGM<br>SUIT<br><b>AUG</b> | ٠<br><b>SIZE</b><br>pixels<br>2<br>2<br>[1.1]<br>66%<br>66% | <b>IREK</b><br><b>AUG</b><br>ota/pixel<br>153.0<br>00.0<br>[1.2]<br>34%<br>34% | SUM<br>ota<br>306<br>160<br>RATIO<br>1.91<br>1.91 | $\blacksquare$<br>$\mathbf{1}$<br>12<br>RGH<br><b>SUM</b><br><b>AUG</b> | $\overline{2}$<br>$S$   $ZE$<br>pixels<br>2<br>2<br>[2.1]<br>63%<br>63% | <b>ICON</b><br><b>AUG</b><br>cts/pixel<br>242.0<br>142.5<br>[2.2]<br>37%<br>37% | $sum$ $x$<br>ota<br>484<br>285<br>RATIO<br>1.70<br>1.70 RUG | ız<br>3<br>RGH<br>SUM<br>RGN<br>sun<br><b>AUG</b> | $\overline{3}$<br>SIZE<br>pixels<br>3<br>2<br>$\bar{2}$<br>3<br>[3.2]<br>70%<br>70%<br>[3.1]<br>67%<br>67% | <b>IREK</b><br><b>AUG</b><br>cts/pixel<br>237.0<br>236.0<br>100.5<br>115.0<br>[3.3]<br>30%<br>30X<br>[3.4]<br>33%<br>33% | sun<br>ots<br>711<br>472<br>201<br>345<br>RATIO<br>2.35<br>2.35<br>RATIO<br>2.06<br>2.06 | $\vert x \vert$<br>n<br>Iz.<br>b<br>l4.<br>RGH<br>SUM<br><b>AUG</b><br>RGH<br>sun<br><b>AUG</b> | SIZE<br>pixels<br>2<br>2<br>3<br>3<br>[4.1]<br>69%<br>69%<br>[4.3]<br>64%<br>64% | <b>ICON</b><br><b>AUG</b><br>cts/pixel<br>354.0<br>162.0<br>342.0<br>194.0<br>[4.2]<br>31x<br>31x<br>$[+,+]$<br>36%<br>36% | sun<br>cts<br>708<br>324<br>1026<br>582<br>RAT10<br>2.19<br>2, 19<br>RAT10<br>1.76<br>1.76 |
|                                          |                                                             |                                                                                |                                                   |                                                                         |                                                                         |                                                                                 |                                                             |                                                   |                                                                                                    |                                                                                                    |                                                                                          |                                                                                                 |                                                                                  |                                                                                                    |                                                                                            |

*Abb. 16: Average-ratio-Programm: Bestimmung der counts pro Flächeneinheit hier bei Punkten im Os sacrum* 

### **5 Diskussion**

#### **5.1 Wann und warum SPECT**

Die SPECT-Untersuchung ist inzwischen ein Routineverfahren in der Nuklearmedizin. Es wird eingesetzt in der Diagnostik der Leber, des Herzens, des Gehirns und am häufigsten bei der Diagnostik der Knochen. Hierbei kommt sie vor allem bei Fragestellungen im Bereich des Schädels, der Wirbelsäule, des Beckens und der Hüfte zum Einsatz<sup>12</sup>. Als Grund sind die bessere räumliche Auflösung, die Reduktion der Hintergrundaktivität, der höhere Kontrast und die Vergleichbarkeit mit anderen dreidimensionalen Bildgebungsverfahren zu nennen.

#### **5.2 Auflösung**

Die Auflösung eines Parallellochkollimators ist begrenzt durch den Abstand zu der Kamera und durch den Winkel  $\alpha$ , mit dem ein γ-Strahl gerade noch durch den Kollimator tritt<sup>30</sup>.Die räumliche Auflösung hat einen großen Effekt auf die Bildqualität und -quantifizierung bei SPECT - Untersuchungen. Sie wird beeinflußt durch den verwendeten Kollimator und seine Auflösung, von der Aufnahmematrix und ob und welche Filter vor, während oder nach der Rekonstruktion verwendet werden<sup>31</sup>. Hinzu kommen noch der Abstand des Kollimators - die Auflösung planarer Bilder ist deshalb besser als die SPECT, weil hier der Kollimator einen geringen Abstand zum Patienten hat<sup>27</sup> - , die Schwächung, die Streuung32,33 und auch die Korrektur der Homogenität und die Rotationszentrum-Offsetkorrektur34. Geworski und Jordan gehen noch weiter und unterscheiden zwischen der rekonstruierten Auflösung, die abhängig ist von dem Rotationsradius, der radialen Position im Gesichtsfeld und dem Grad der Glättung bei der Rekonstruktion, sowie der axialen und transversalen Auflösung, die durch den Vorfilter, den Rotationsradius und die Quellenposition eingegrenzt wird<sup>3</sup>. Bei einem Vergleich der Systemauflösung mit der Rekonstruktionsauflösung zeigten sie, daß die Systemauflösung im Zentrum der Rotation eine bessere Auflösung hat, während bei anderen Positionen die tangentiale Rekonstruktionsauflösung mit Rampfilter die höheren Werte erzielte, die radiale jedoch schlechtere. Außerdem wiesen sie eine Abnahme der Systemauflösung von weniger als 1 mm nach bei einer Veränderung der Matrix von 128x128 auf 64x64 bei einem Kollimatorabstand von 11 cm bis 20 cm. Als wichtigsten Faktor der Rekonstruktionsauflösung nannten sie den Rotationsradius, der bei einer Größe von 22 bis 25 cm eine Auflösung von 13 bis 18 mm erreichte. Weitaus niedrigere Werte der Auflösung erwähnten Nunnally und Mitarbeiter 1991, nämlich weniger als 5 bis 8 mm im Bereich der Extremitäten und des Schädels sowie über 10 bis 15 mm im Rumpf<sup>35</sup>. Die gleichen Werte gaben auch Gritters und seine Mitarbeiter 1993 als "state of art" an<sup>36</sup>. Ein weiterer Faktor, der die Auflösung beeinflußt, wurde von Saw mit dem Center of Rotation shift erwähnt. Er legte als Grenzwerte eine Verschiebung um + 0,25 Pixel für qualitative Bilder und  $+$  0,1 Pixel für quantitative Bestimmungen fest<sup>16</sup>.

Das Abtasttheorem fordert, daß die Pixelauflösung mindestens doppelt so hoch ist wie die beste erreichbare Systemauflösung. Haerten und Hernandez wiesen für ihr System nach, daß eine 128\*128er Matrix und eine Winkelabtastung von 90 Schritten einen zufriedenstellenden Kompromiß darstellen<sup>34</sup>.

Auch Artefakte beeinflussen die Auflösung . Die häufigsten Aufnahmeartefakte sind die Bewegungsartefakte, die Count-loss-Artefakte der Blase und Artefakte, die dadurch entstehen, daß das FOV (Field of View) nicht bei allen Aufnahmeprojektionen die interessierende ROI (Region of Interest) abbildet<sup>12</sup>. Der Count-loss-Artefakt tritt allerdings nicht nur bei einer mit Aktivität gefüllten Blase auf<sup>37</sup>. So beobachteten Bunker und Mitarbeiter diesen Artefakt auch in der Wirbelsäule durch eine hohe Aktivität im Nierenbecken<sup>15</sup>. Diese Art von Artefakt ist mit dem hier geprüften Algorithmus verkleinert worden.

Die mit dem hier vorgestellten Algorithmus produzierten SPECTs mit einem Hotspot-Phantom löste bei einer Matrix von 64\*64 und einer Abtastung in 60 Schritten über 360 Grad mit einem Aufnahmezoom von 2 und einem Drehachsenabstand von 252 mm auch den kleinsten Hotspot von 6 mm bei 3 Iterationen auf <sup>38</sup>.

#### **5.3 Quantitative Bestimmungen**

Schwächung und Comptonstreuung der emittierenden Photonen sind die Hauptfaktoren, welche als Grenze für quantitative Genauigkeit der SPECT fungieren<sup>39</sup>. Auch O'Conner und Mitarbeiter wiesen in ihrer Studie auf den erheblichen Effekt hin, den die Comptonstreuung auf die quantitative und semiquantitative Auswertungen hat<sup>40</sup>.

#### **5.4 Scatter correction**

Brown und Mitarbeiter legten sich 1993 auf ein symmetrisches Fenster um den 140 keV Photopeak fest<sup>41</sup>. Eine Berücksichtigung der Scatterphotonen macht sich besonders bei dicken Patienten positiv bemerkbar. 1995 wurde eine Formel veröffentlicht<sup>40</sup>, die die totalen counts T(i) für jedes individuelle Pixel wie folgt beschreibt:

$$
T(i) = \sum_{k=1}^{n} a_k(i) S_k + b(i)U
$$

mit:

 $S_k$ : wahrscheinliche Verteilung, daß ein Photon untergeht in k Interaktionen.

U: Streuungsfreie Komponente mit einem Wichtungsfaktor von b(i)

 $a_k(i)$ : Unbekannte Verteilung für jede Streuungskomponente  $S_k$ .

In der Praxis reichte ein  $k=2$  aus aufgrund der limitierten Statistik und der "Digitization" des Energiespektrums. Szabo und seine Mitarbeiter gaben den Anteil der Comptonstreuung mit 20% der umgebenden Aktivität für Läsionen  $\geq$  20 mm an, mit einem größer werdenden Anteil bei kleiner werdenden Läsionen<sup>31</sup>. Sie verwendeten zwei Energiefenster und subtrahierten einen angenäherten Anteil der Comptonstreuung von ungefähr 40%. Seit der Möglichkeit, Detektoren mit guter Energieauflösung zu benutzen, ist der Anteil der Comptonstreuung durch ihre niedrigere Energie gut von der Primärstrahlung zu unterscheiden<sup>42</sup>. Gilardi<sup>43</sup> verglich drei Methoden der Scatter-correction und zwar die Convolution-Substraktion-Methode, die Zwei-Energie-Fenster-Methode und die Multi-Energie-Fenster-Methode. Als Ergebnis erhielt er eine Steigerung der quantitativen

Genauigkeit, der räumlichen Auflösung , des Kontrastes und ein Anwachsen des Signals zum Rauschquotienten für alle Scatter-correction-Methoden (nahezu gleiche Ergebnisse). Meikle und Mitarbeiter veröffentlichten 1994 ihre Studie zu einer Transmissionsbedingten-Methode für die Scatter-Korrektur<sup>39</sup>. Dabei wies er für seine Methode eine sehr hohe Genauigkeit in der Quantifizierung von Herz und Lunge nach.

Wie aus den bisherigen Veröffentlichungen zu entnehmen ist, wird ein Hauptaugenmerk auf die Korrektur von der Comptonstreuung geworfen. Insofern der modifizierte ART-Algorithmus dieses bis jetzt nicht berücksichtigt, wäre es ein Vorschlag zur Verbesserung des Programms.

#### **5.5 Schwächung**

In den Anfängen versuchte man, die Schwächung, die dem bekannten Exponentialgesetz folgt, mit einem Koeffizienten zu korrigieren. So gaben Greer, Jaszczak und Coleman<sup>44</sup> für das Lungengewebe einen Koeffizienten von  $0.09 \text{ cm}^{-1}$  und für Abdomen oder Hirn einen Wert von 0,12 bis 0,14 cm<sup>-1</sup>. Haerten<sup>34</sup> schlug eine Korrekturmatrix für jedes rekonstruierte Bild vor. Jedoch sagte Liew 1991: "Die Schwächung kann man nur dann berücksichtigen, wenn eine genaue Verteilung des Schwächungskoeffizienten bekannt ist"<sup>42</sup>. Deshalb schlug Wang45 vor,eine CT- Untersuchung als Schwächungskarte zu benutzen. Dafür wurde ein ETCT = Emission-Transmission Computed Tomogramm entwickelt. Jedoch wies dieses System eine Aufnahmezeit von vier Stunden auf. Collier<sup>12</sup> meinte sogar, daß die Schwächung für die Knochenuntersuchungen zu vernachlässigen wäre, da die Korrektur, prinzipiell qualitativ, nur einen geringen Effekt auf die Bilder hat.

#### **5.6 Glättung**

Jedes Glättungsverfahren , ob Rampfilter oder Shepp-Logan-Filter, führt zu einem Verlust der Ortsauflösung.34 Die geeignete Filterfunktion wird in Abhängigkeit von der zu erwartenden Anzahl von Zählimpulsen gewählt. Bei dem hier untersuchten Algorithmus werden die Daten vor oder nach der Rekonstruktion nicht geglättet. Es ist zu überlegen, ob ein Glättungsfilter vor einer Rekonstruktion sinnvoll ist.

#### **5.7 Andere Wege**

Von der für diese Studie benutzten Einkopfkamera ging die Entwicklung hin zur Multikopfkamera, die seit circa 1992 auch breite klinische Anwendung erfährt<sup>46</sup>. Mit der Dreikopfkamera konnte die Sensitivität erheblich gesteigert werden<sup>47</sup>. Viele verschiedene Auswertungsmodi wurden für spezielle Fragestellungen getestet. Nowak und Mitarbeiter<sup>32</sup> schlugen eine Distance-weighted-Backprojektion vor, mit der sie die Auflösung verbesserten, jedoch keine Verbesserung in der Quantifizierung erreichten. Die heutigen Bemühungen liegen vor allem in der Reduktion der Comptonstreuung und der Schwächung der γ-Strahlung. So wurden 1991 Angaben zu einem ETCT veröffentlicht, das sich aber bis zum heutigen Tage nicht durchsetzen konnte. Ben-Younes<sup>48</sup> beschrieb eine iterative Annäherung der Korrektur von räumlicher Auflösung und Schwächung, nachdem zunächst die Comptonstreuung von den Aufnahmeprojektionen abgezogen worden war, da sonst Artefakte entstanden wäre.

Fortschritte wurden außerdem in der Stabilität der Gantry, der Möglichkeit des Systems, der Körperkontur zu folgen, und bei den Kollimatoren erzielt<sup>41</sup>.

Eine weitere Entwicklung ist in der Forschung der Iterativen Rekonstruktion zu sehen. In ihrer Arbeit stellten Miller und Wallis<sup>49</sup> die Charakteristika der ML-Rekonstruktion für die klinische Praxis heraus. Dabei wurde eine Schwächungskompensation nach zehn Iterationen erreicht, die räumliche Auflösung als am schlechtesten im Zentrum und als einheitlicher, je mehr Iterationen gerechnet wurden, befunden, wobei die Anzahl der Iterationen für eine gute Qualität bei über 50 lagen. Zur gleichen Zeit veröffentlichten sie einen Algorithmus der fast Maximum-Likelihood Rekonstruktion. Bei dieser Methode wurden die Backprojektion, die Schwächung und die Comptonstreuung nur einmal berechnet, dann als gewichtete Koeffizienten gespeichert und zu jeder Iteration wieder aufgerufen<sup>50</sup>. So wurde eine Zeit von 4.8 Minuten im Gegensatz zu 37.2 Minuten erreicht bei in der Klinik verwendeten Parametern. Dieser Algorithmus ist jedoch beschränkt auf die Rekostruktion von zweidimensionalen transaxialen Schichten. Dieselben Autoren untersuchten ein Jahr später, 1993, drei verschiedene Algorithmen, nämlich den maximumlikelihood-Algorithus (=ML), den iterativ-Chang-Algorithmus und einen von ihnen vorgeschlagenen Algorithmus. Als Ergebnis stellten sie fest, daß der von ihnen benutzte ramp-based-algorithmus mit Grundzügen des ML 80 mal schneller konvergiert mit fast identischen Bildern und daß die Berücksichtigung der Schwächung und der Gewichtung während der Schritte zu einer höheren Auflösung führt<sup>4</sup>.

Lalush und Tsui<sup>51</sup> veröffentlichten 1995 ihre Arbeit zu einem Algorithmus, den maximum a posteriori conjugate gradient, der an den weighted least-squares conjugate gradient angelehnt ist. Verglichen wurde unter anderem mit dem Maximum-likelihood expectation maximization Algorithmus. Dabei wurde eine Reduktion der Zeit auf 10-25% bei der expectation maximization Technik ( 0.94 Minuten pro Schicht im Hirnphantom) erreicht bei gleicher oder auch besserer Bildqualität. Kim, Zeeberg und Reba<sup>52</sup> stellten eine Algorithmus für die Kompensation von Form- und Größenabhängigkeit, Schwächung und Comptonstreuung vor. Dieser Algorithmus wurde am Gehirn ausprobiert und basiert auf der Grundlage, daß MRI-Bilder die anatomischen Strukturen liefern. Durch diesen Algorithmus wurde eine erhebliche Annäherung an die wahre Radioaktivitätsverteilung erreicht, und auch die Frage, ob Artefakt oder Defizit, konnte klar beantwortet werden.

#### **5.8 Grenzen**

Die Nachteile des SPECT im Vergleich zum planaren Bild sind keine exakte Korrelation der Läsionsgröße, mehrere Qualitätskontrollen und eine längere Aufnahmezeit<sup>47</sup>.

Die Grenzen der SPECT liegen zum einen auf der technischen Seite ( Kollimator, Abstand des Patienten zum Kollimator), zum anderen aber in dem zur Rekonstruktion verwendeten Algorithmus. In dieser Arbeit wurde ein neuer Algorithmus in seiner Anwendung bei den Knochen-SPECT's geprüft. Dabei wurde eine signifikante Auflösungsverbesserung für den Knochen nachgewiesen. Als Grenzen sind bei diesem Programm die Größe des Drehkreisradius besonders bei Schädel-SPECT's aufgetreten. Außerdem ist das Programm bis jetzt nicht für die Multi-SPECT zugänglich. Bei der Durchsicht der Schädel-SPECT fällt auf, daß die Nuklidverteilung bei dem hier getesteten Algorithmus in der Kalotte ungleichmäßiger verteilt ist als bei dem back-projektion-Algorithmus. Eine Möglichkeit der Erklärung wäre, daß bei dem getesteten Programm die Daten nicht geglättet werden.

Die getestete Halbwertsschichtdicke stellt nur einen Durchschnittswert dar, da die Schwächung im Patienten inhomogen ist. Um korrekte Werte zu erhalten, müßte vor jeder Untersuchung die Schwächung in den einzelnen Objektvoxeln (voxel = volume elements) für jede Projektion durch eine Transmissionsuntersuchung bestimmt werden<sup>38</sup>.

## **6 Zusammenfassung**

Bei der vorliegenden Arbeit handelt es sich um den Vergleich zweier Computerprogramme zur Rekonstruktion von SPECT-Aufnahmen. Bei dem einen Programm handelt es sich um ICON der Firma Siemens, ein gefiltertes Rückprojektionsprogramm. Das andere Programm basiert auf einem 3D-iterativen Rekonstruktionsmechanismus (IREK) nach einem abgewandelten ART-Algorithmus.

- Zunächst wurden die verschiedenen Variablen festgelegt bzw. ermittelt. Dabei handelt es sich um folgende Parameter:
- Drehkreisradius ist patientenabhängig.
- Auflösung des Kollimators bei 0 mm Abstand und bei 1000 mm Abstand betrug 2,4 mm bzw 53 mm.
- Halbwertsdicke der Absorption wurde mit 200 festgesetzt.
- Anzahl der Iterationen war 3.

Nachdem alle Variablen für die Knochen-SPECT`s festgelegt waren, erfolgte die Auswertung der klinischen Daten. Als Ergebnis sind folgende Punkte festzuhalten:

- Bei dem IREK-Programm ist die Auflösung im Knochen-SPECT deutlich höher als im ICON-Programm.
- Die Auflösung kann um den Faktor 5 für das Volumenelement gesteigert werden.
- Auch der Kontrast ist bei IREK berechneten SPECT's besser.

Insgesamt läßt sich das Programm auf die Knochen-SPECT gut anwenden. Die Zeiten für die Auswertung haben sich inzwischen auf Grund der besseren Rechnerleistung von knapp 90 Minuten auf wenige Minuten verkürzt.

Für weitere Untersuchungen wäre eine Erweiterung des Programms für Multi-SPECT wünschenswert. Ebenso sind eine Scatterkorrektur und ein Glättungsfilter als weitere Maßnahmen zu überlegen.

Für die klinische Anwendung würde man sich auch eine einfachere Handhabung des IREK-Programmes wünschen, in dem man weniger Parameter eingeben müßte, da sie schon vorgegeben sind. Ebenso wäre eine direkte Angabe des Drehkreisradius eine Zeitersparnis und eine Verringerung der Fehlerquellen, die in der Routine sehr von nutzen wäre.

## **7 Literaturverzeichnis**

- 1 Kuhl DE: *Rotational scanning of the liver*. Radiology 71, 1958: 875-876
- 2 Kuhl DE, Edwards RQ: *Image separation radioisotope scanning*. Radiology 80, 1963: 653-661
- 3 Geworski L, Jordan K: *Spatial resolution in SPECT: influence of measurement set-up and reconstruction parameters*. Nuklearmedizin 30, 1991. 1: 24-30
- 4 Wallis JW, Miller, TR: *Rapidly converging iterative reconstruction algorithms in single-photon emission computed tomography*. J. Nucl. Med. 34, 1993. 10: 1793-1800
- **5** Bauer R: persönliche Mitteilungen
- 6 De Roo M, Mortelmans L, Devos P, Van den Maegdenbergh V: *Single photon emission computerized tomography of the skull*. Nucl. Med. Commun. 6. 1985. 10: 649-656
- 7 Keyes JW: *Clinical applications of SPECT*. Int. J. Card-Imaging. 5. 1989. 1: 25-32
- 8 Coleman RE, Blinder RA, Jaszczak RJ: *Single photon emission computed tomography (SPECT). Part II: Clinical applications*. Invest. Radiol. 21. 1986. 1: 1-11
- 9 Collier BD Jr, Hellman RS, Krasnow AZ: *Bone SPECT*. Semin. Nucl. Med. 17. 1987. 3: 247-266
- 10 Murray IP: *The role of SPECT in the evaluation of skeletal trauma*. Ann. Nucl. Med. 7. 1993. 1: 1-9
- 11 Israel O, Jerushalmi J, Frenkel A, Kuten A, Front D: *Normal and abnormal single photon emission computed tomography of the skull: comparison with planar scintigraphy*. J. Nucl. Med. 29. 1988. 8: 1341-1346
- 12 Hellmann RS, Collier BD: *Single Photon Emission Computed Tomography: A Clinical Experience*. Nuclear Medicine Annual 1987. etited by L. M. Freeman and H. S. Weissman: 51-101. Raven Press. New York
- 13 Cooper JA, Mahmood MM, Smith HS, McCandless BK: *Tomographic imaging of the distal extremities using cone-beam collimation*. J. Nucl. Med. 35. 1994. 5: 914-917
- 14 Lusins JO, Elting JJ, Cicoria AD, Goldsmith SJ*: SPECT evaluation of lumbar spondylolysis and spondylolisthesis*. Spine 19. 1994. 5: 608-612
- 15 Bunker SR, Handmaker H, Torre DM, Schmidt WP*: Pixel overflow artifacts in SPECT evaluation of the skeleton*. Radiology 174. 1990. 1: 229-232
- 16 Saw CB: *Effects of centre-of-rotation shift on contrast and spatial resolution of the SPECT system*. Nucl. Med. Commun. 7. 1986. 5: 373-379
- 17 Jaszczak RJ, Whitehead FR, Lim CB, Coleman RE: *Lesion detection with singlephoton emission computed tomography (SPECT) compared with conventional imaging*. J. Nucl. Med. 23. 1982. 2: 97-102
- 18 Bieler EU, Fox K, Rummeny E, Pfannenstiel P: *Die Einzelphotonen-Emissions-Computertomographie (SPECT) bei Patienten mit benigne und malignen Erkrankungen der Wirbelsäule*. ROFO. Fortschr. Geb. Rontgenstr. Nuklearmed. 145. 1986. 2: 182-188
- 19 Murray IP, Dixon J: *The role of single photon emission computed tomography in bone scintigraphy*. Skeletal Radiol. 18. 1989. 7: 493-505
- 20 Mandell GA, Harcke H: *Scintigraphy of spinal disorders in adolescents*. Skeletal Radiol 22. 1993. 6: 393-401
- 21 Podoloff DA, Kim EE, Haynie TP: *SPECT in the evaluation of cancer patients: not quo vadis, rather. ibi fere summus*. Radiology. 183. 1992. 2: 305-317
- 22 Gates GF: *SPECT imaging of the lumbosacral spine and pelvis*. Clin. Nucl. Med 13. 1988. 12: 907-914
- 23 Littenberg B, Siegel A, Tosteson AN, Mead T: *Clinical efficacy of SPECT bone imaging for low back pain*. J. Nucl. Med. 36. 1995. 9: 1707-1713
- 24 Bushnell DL, Kahn D, Huston B, Bevering CG: *Utility of SPECT imaging for determination of vertebral metastases in patients with known primary tumors*. Skeletal Radiol. 24. 1995. 1: 13-16
- 25 Ryan RJ, Gibson T, Fogelman I: *The identification of spinal pathology in chronic low back pain using single photon emission computed tomography*. Nucl. Med. Commun. 13. 1992. 7: 497-502
- 26 Gunes I, Sarikaya I, Ozkan T, Akbunar T: *Detection efficiency of different bone SPECT processing protocols for the diagnosis of "spina bifida"*. J. Nucl. Biol. Med. 37. 1993. 2: 49-52
- 27 Datz FL: *The Gritters/Wahl Article Reviewed: Single photon emission computed tomography in cancer imaging*. Oncology Huntingt. 7. 1993. 7: 69
- 28 Eisenstein St: *The human lumbar vertebral canal*: Thesis for doctor of philosophy. Johannesburg (South Africa)1979
- 29 Kemp BJ, Prato FS, Nicholson RL, Reese L: *Transmission computed tomography imaging of the head with a SPECT system and a collimated line source*. J. Nucl. Med. 36. 1995. 2: 328-335
- 30 Cao Z, Tsui BM*: Performance characteristics of transmission imaging using a uniform sheet source with parallel-hole collimation*. Med. Phys. 19. 1992. 5: 1205- 1212
- 31 Szabo Z, Links JM, Seki C, Rhine J, Wagner HN Jr: *Scatter. spatial resolution. and quantitative recovery in high resolution SPECT*. J. Comput. Assist. Tomogr. 16. 1992. 3: 461-467
- 32 Nowak DJ, Eisner RL, Fajman WA: *Distance-weighted backprojection: a SPECT reconstruction technique*. Radiology. 159. 1986. 2: 531-536
- 33 Li J, Jaszczak RJ, Wang H, Greer KL, Coleman RE*: Determination of both mechanical and electronic shifts in cone beam SPECT*. Phys. Med. Biol. 38. 1993. 6: 743-754
- 34 Haerten RL, Hernandez T: *Einzelphotonen-Emissionscomputertomographie(SPECT): Grundlagen. Technik und klinische Anwendung*. Electromedica 52. 1984. 2: 66-80
- 35 Nunnally RL, Antich PP: *New directions in medical imaging of cancer. Magnetic resonance methods and single photon emission computed tomography*. Cancer. 67. 1991. 4 Suppl: 1271-1277
- 36 Gritters LS, Wahl RL*: Single photon emission computed tomography in cancer imaging.* Oncology Huntingt. 7. 1993. 7: 59-63. 66. 69-70
- 37 Gillen GJ, Gilmore B, Elliott AT: *An investigation of the magnitude and causes of count loss artifacts in SPECT imaging*. J. Nucl. Med. 32. 1991. 9: 1771-1776
- 38 Klett-R: Diplomarbeit der Physik
- 39 Meikle SR, Hutton BF, Bailey DL: *A transmission-dependent method for scatter correction in SPECT*. J. Nucl. Med. 35. 1994. 2: 360-367
- 40 O'Connor MK, Caiati C, Christian TF, Gibbons RJ: *Effects of scatter correction on the measurement of infarct size from SPECT cardiac phantom studies*. J. Nucl. Med. 36. 1995. 11: 2080-2086
- 41 Brown ML, O'Connor MK, Hung JC, Hayostek RJ: *Technical aspects of bone scintigraphy*. Radiol. Clin. North-Am. 31. 1993. 4: 721-730
- 42 Liew SC, Hasegawa BH: *Noise. resolution. and sensitivity considerations in the design of a single-slice emission-transmission computed tomographic system*. Med. Phys. 18. 1991. 5: 1002-1015
- 43 Gilardi MC, Bettinardi V, Todd-Pokropek A, Milanesi L, Fazio F: *Assessment and comparison of three scatter correction techniques in single photon emission computed tomography*. J. Nucl. Med. 29. 1988. 12: 1971-1979
- 44 Gree KL, Jaszczak RJ, Coleman RE: *An overview of a camera-based SPECT system*. Med. Phys. 9. 1982. 4 :455-463
- 45 Lang TF, Hasegawa BH, Liew SC, Brown JK, Blankespoor SC, Reilly SM, Gingold EL, Cann CE: *Description of a prototype emission-transmission computed tomography imaging system*. J. Nucl. Med. 33. 1992. 10: 1881-1887
- 46 Rogers WL, Ackermann RJ: *SPECT Instrumentation*. Am. J. Physiol. Imaging 7. 1992. 3-4: 105-120
- 47 Kim KY, Lee SH, Moon DH, Nah HY: *The diagnostic value of triple head single photon emission computed tomography (3H-SPECT) in avascular necrosis of the femoral head*. International Orthopaedics 17. 1993. 3: 132-138
- 48 Ben-Younes R, Mas J, Pousse A, Hannequin P, Bidet R: *Introducing simultaneous spatial resolution and attenuation correction after scatter removal in SPECT imaging*. Nucl. Med. Commun. 12. 1991. 12: 1031-1043
- 49 Miller TR, Wallis JW: *Clinically important characteristics of maximum-likelihood reconstruction*. J. Nucl. Med. 33. 1992. 9: 1678-1684
- 50 Miller TR, Wallis JW: *Fast maximum-likelihood reconstruction*. J. Nucl. Med. 33. 1992. 9: 1710-1711
- 51 Lalush DS, Tsui BM: *A fast and stable maximum a posteriori conjugate gradient reconstruction algorithm*. Med. Phys. 22. 1995. 8: 1273-1284
- 52 Kim HJ, Zeeberg BR, Reba RC: *Compensation for three-dimensional detector response. attenuation and scatter in SPECT grey matter imaging using an iterative reconstruction algorithm which incorporates a high-resolution anatomical image*. J-Nucl. Med. 33. 1992. 6: 1225-1234
- 53 Gordon R: *A tutorial on ART*. IEEE Trans Nucl. Sci. 1974. NS-21:78-93

## **Lebenslauf:**

Persönliche Daten:

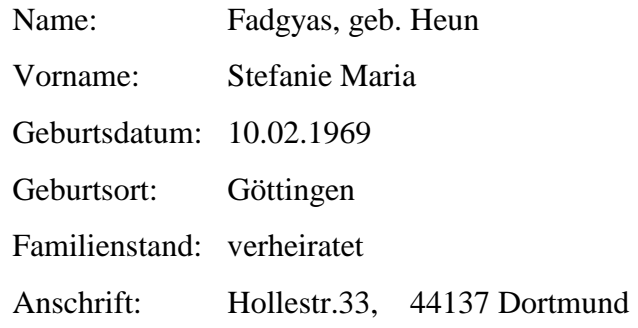

Berufsausbildung:

1988 - 1990 Ausbildung zur med.-techn. Röntgenassistentin an der staatl. anerkannten Lehranstalt für MTRA am Strahleninstitut für Diagnostik und Therapie Prof. Dr. med. Walter Hoeffken in Köln

Beruflicher Werdegang:

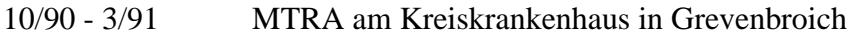

Hochschulbildung:

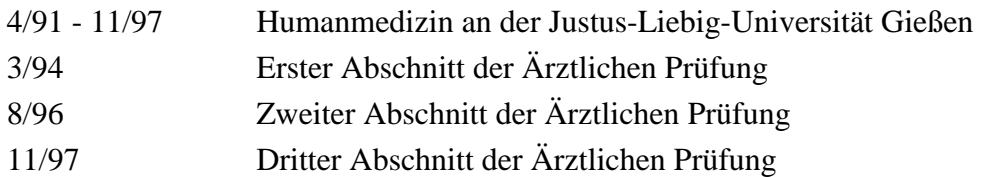

Praktisches Jahr:

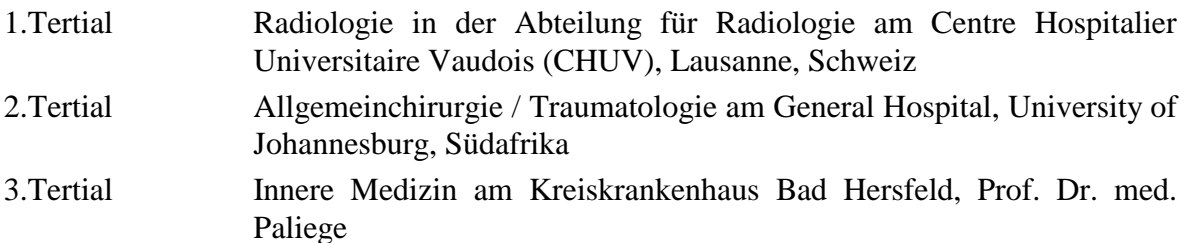

Zeit der Ärztin im Praktikum:

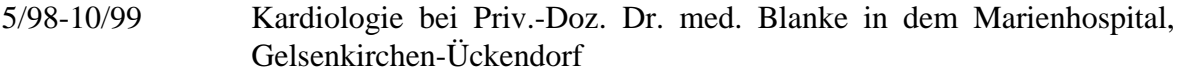

### Danksagung:

Folgenden Personen möchte ich für die Unterstützung bei dieser Arbeit danken:

Herrn Prof. Dr. Dr. R. Bauer für die Überlassung des Themas, die Einführung in wissenschaftliche Arbeitsmethoden, sowie ausgiebige Diskussionen

Herrn Dr. M. Puille und R. Klett für die kollegiale Betreuung, die Beratung und Unterstützung

Den Mitarbeiterinnen und Mitarbeitern der Klinik für Nuklearmedizin

Meinem Bruder Thomas für das Layout der Arbeit

Frau U. Fadgyas für das Korrekturlesen

Meinem Mann Thomas für die Unterstützung in Notfällen

Mein besonderer Dank gilt meinen Eltern, ohne deren Unterstützung mein bisheriger beruflicher und wissenschaftlicher Werdegang nicht möglich gewesen wäre.